# **Список ModBus-регистров**

### **Проект ИВК-ТЭР**

#### *Регистры хранения типа целое значение 1 байт*

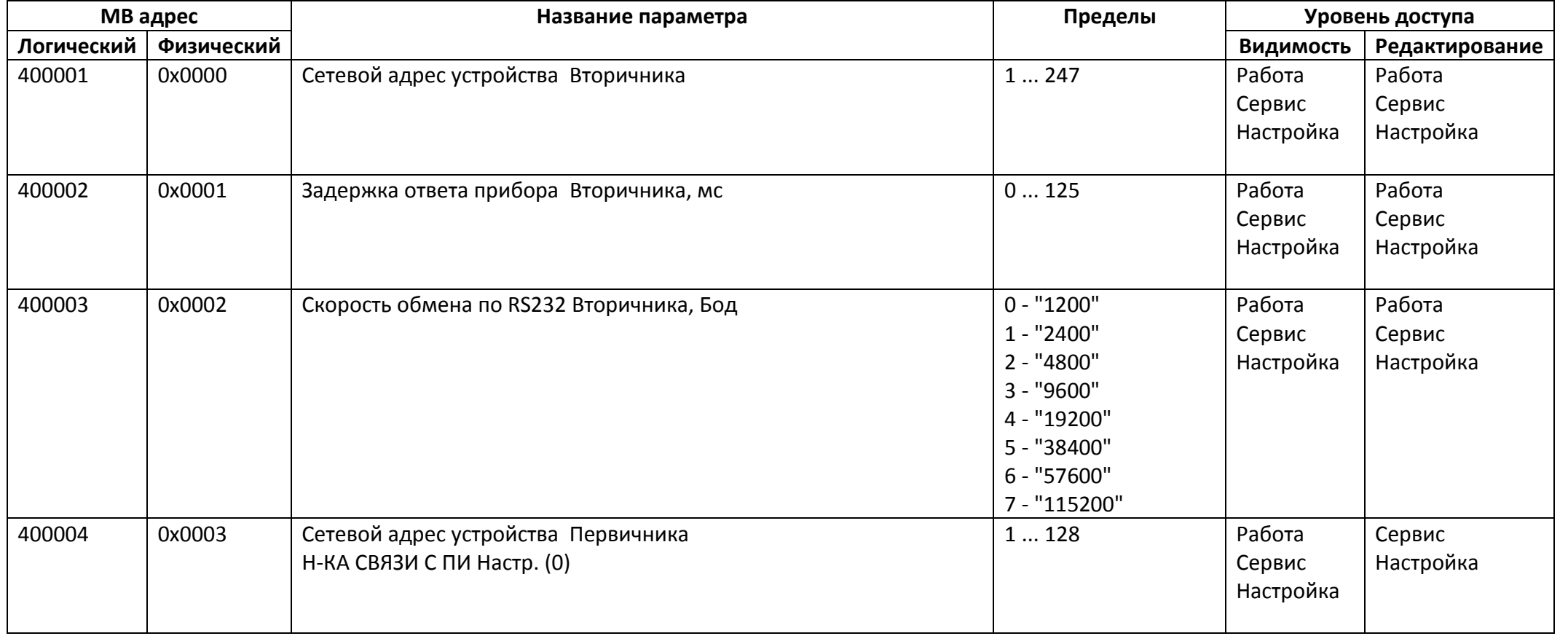

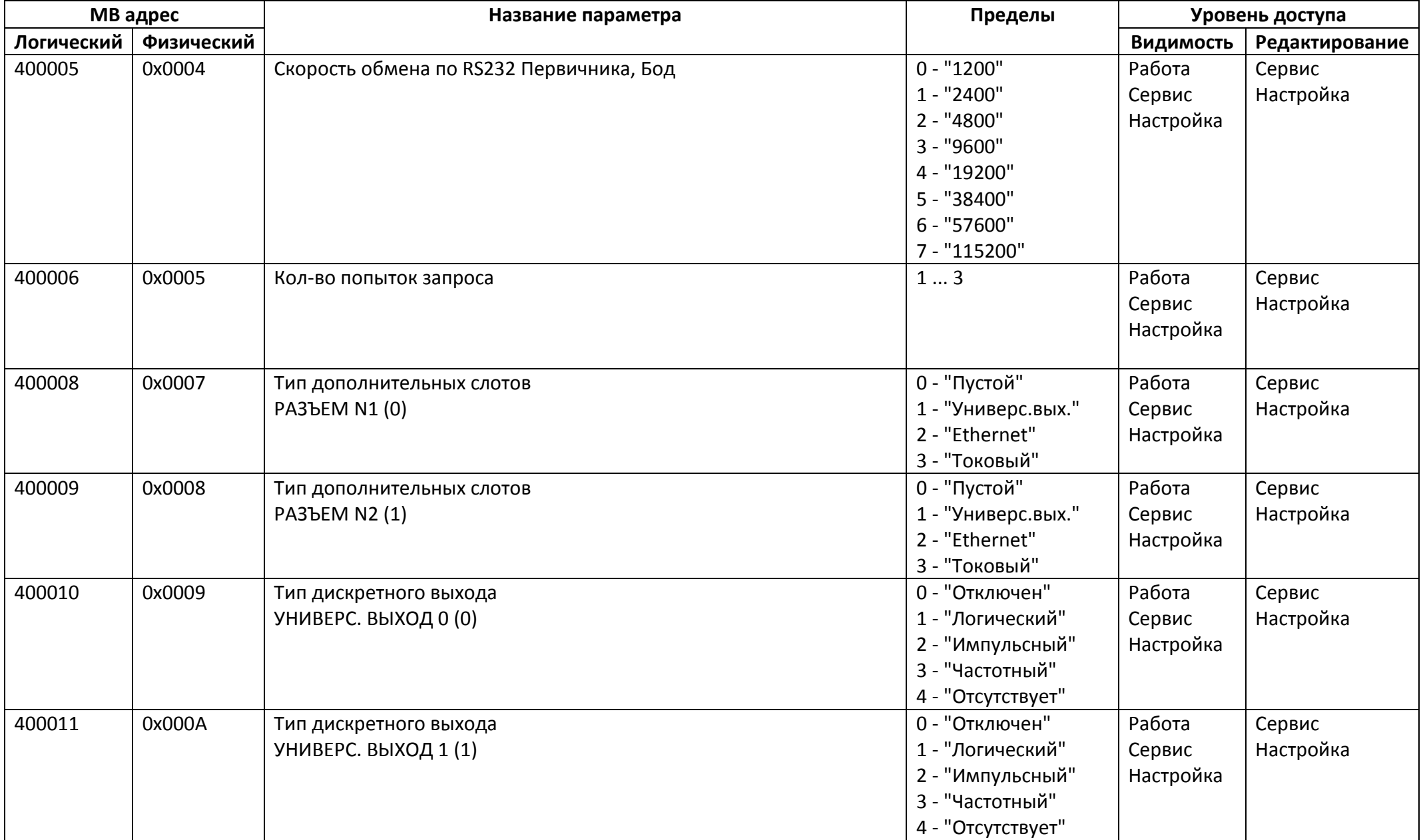

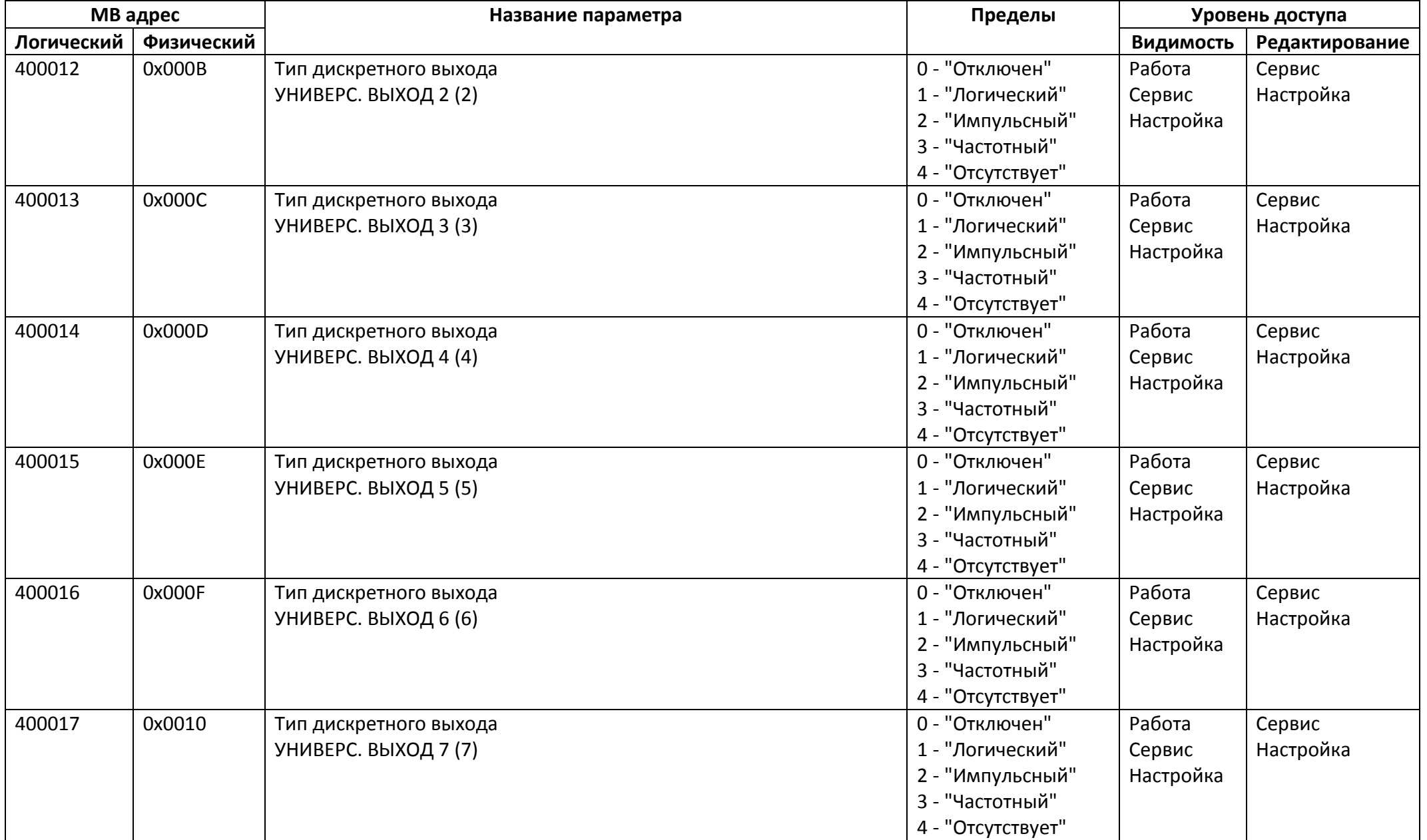

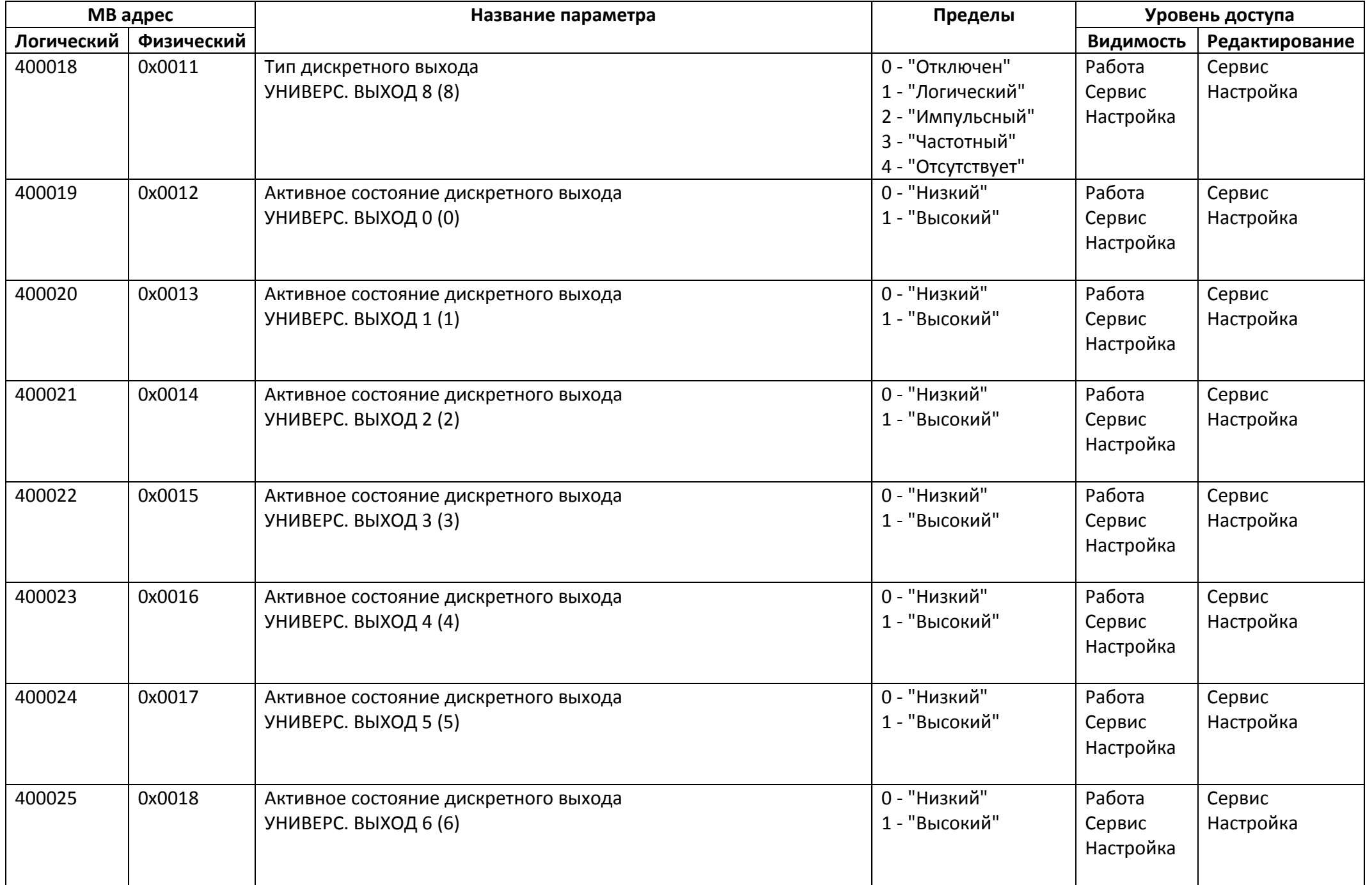

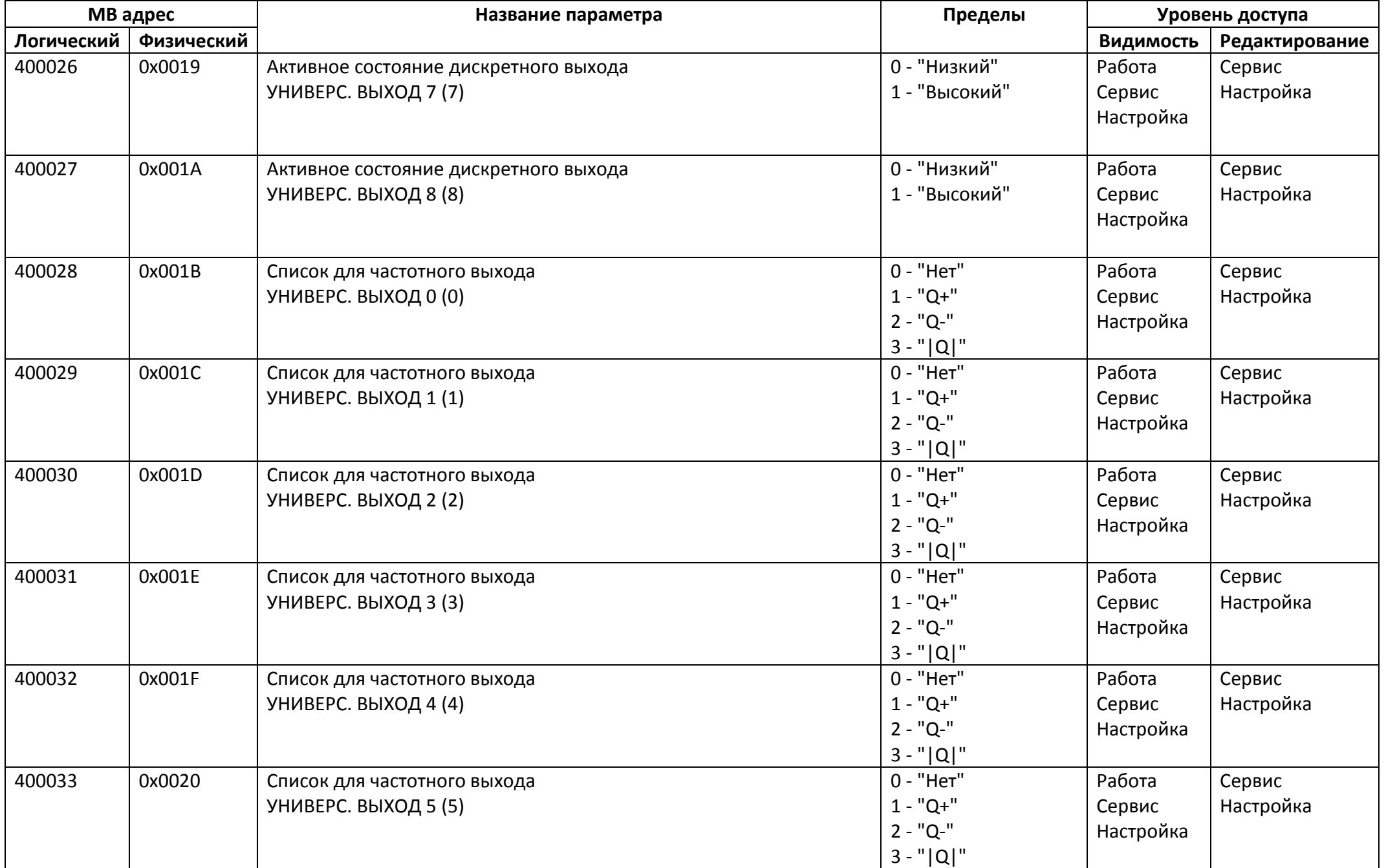

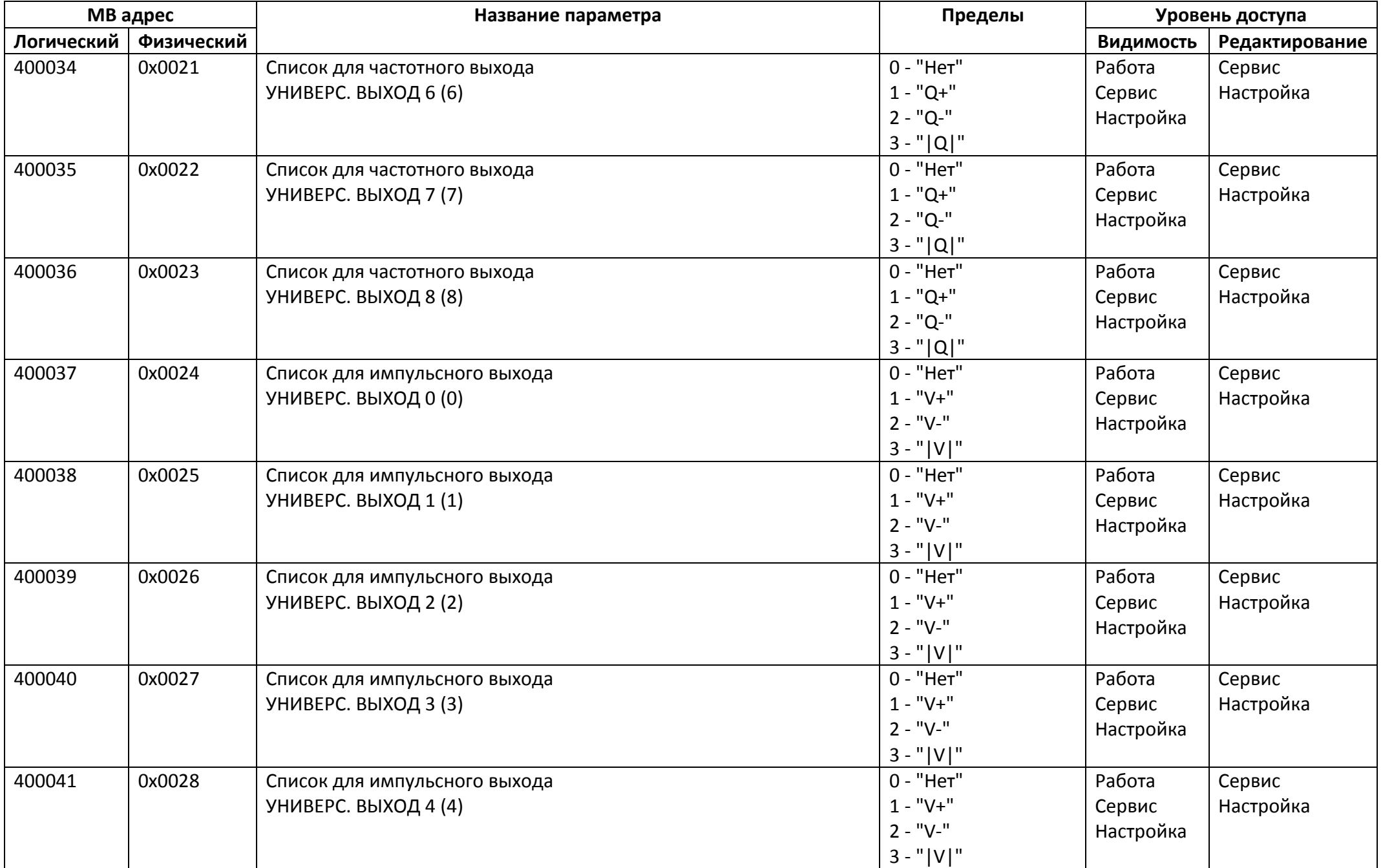

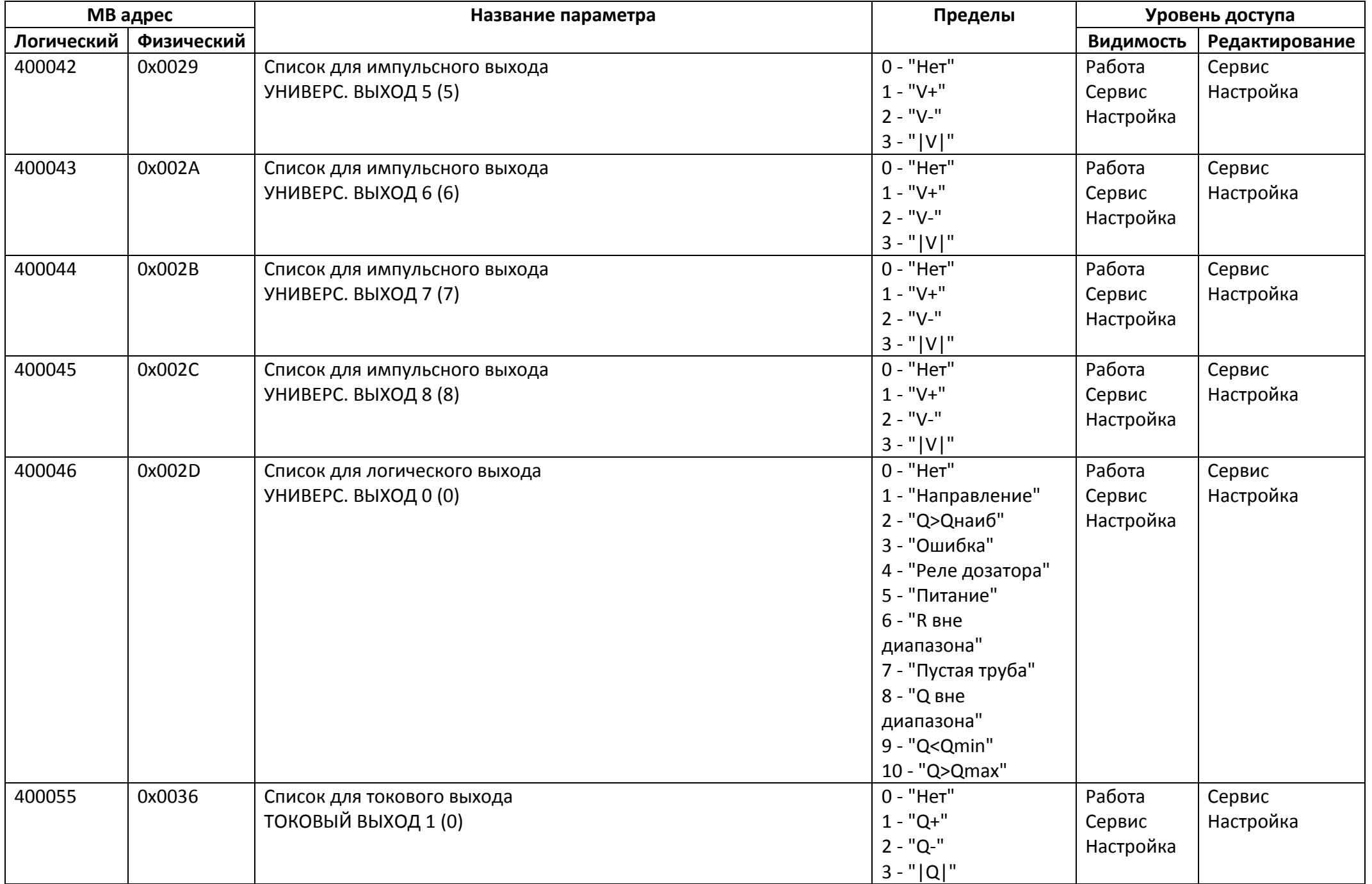

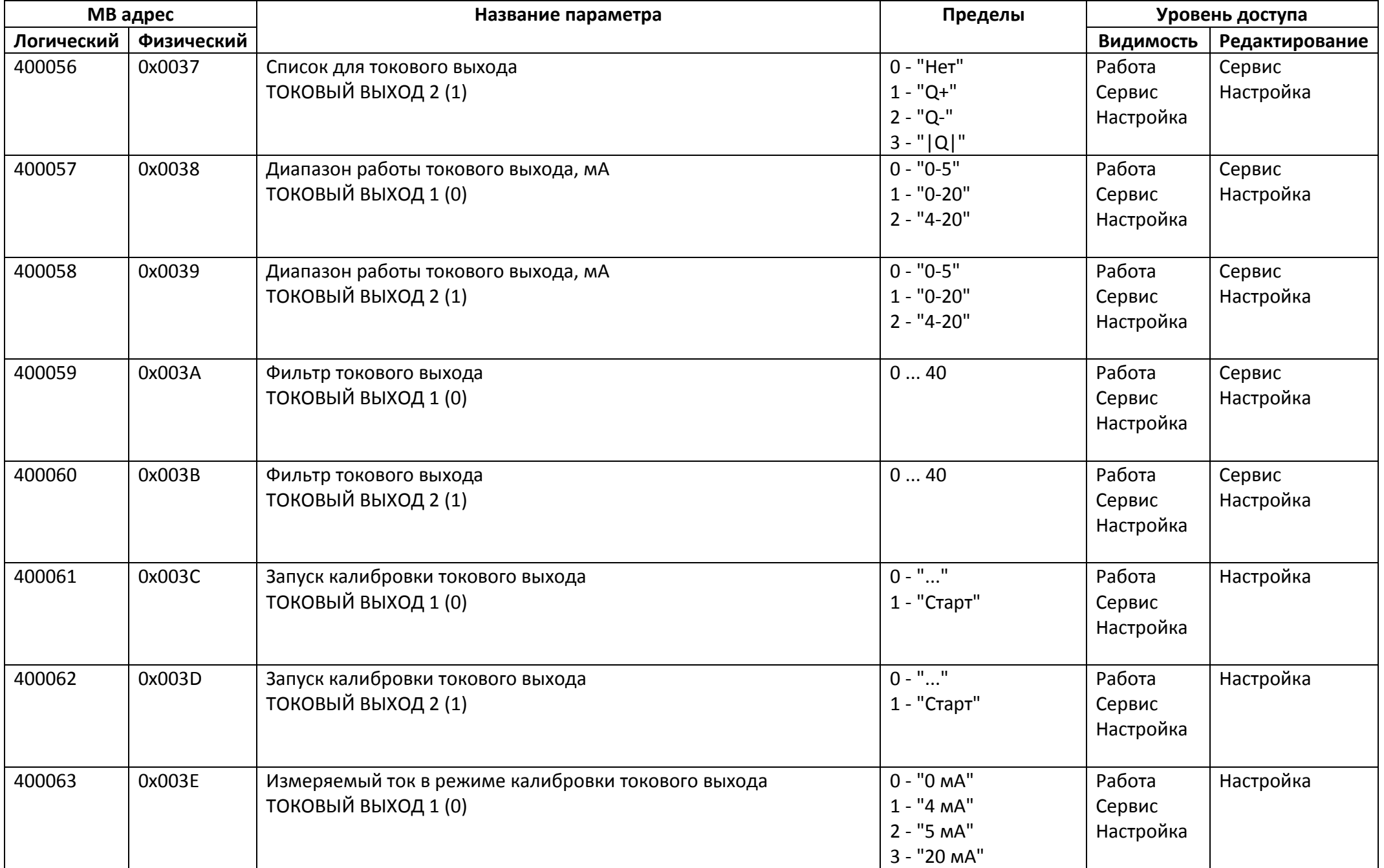

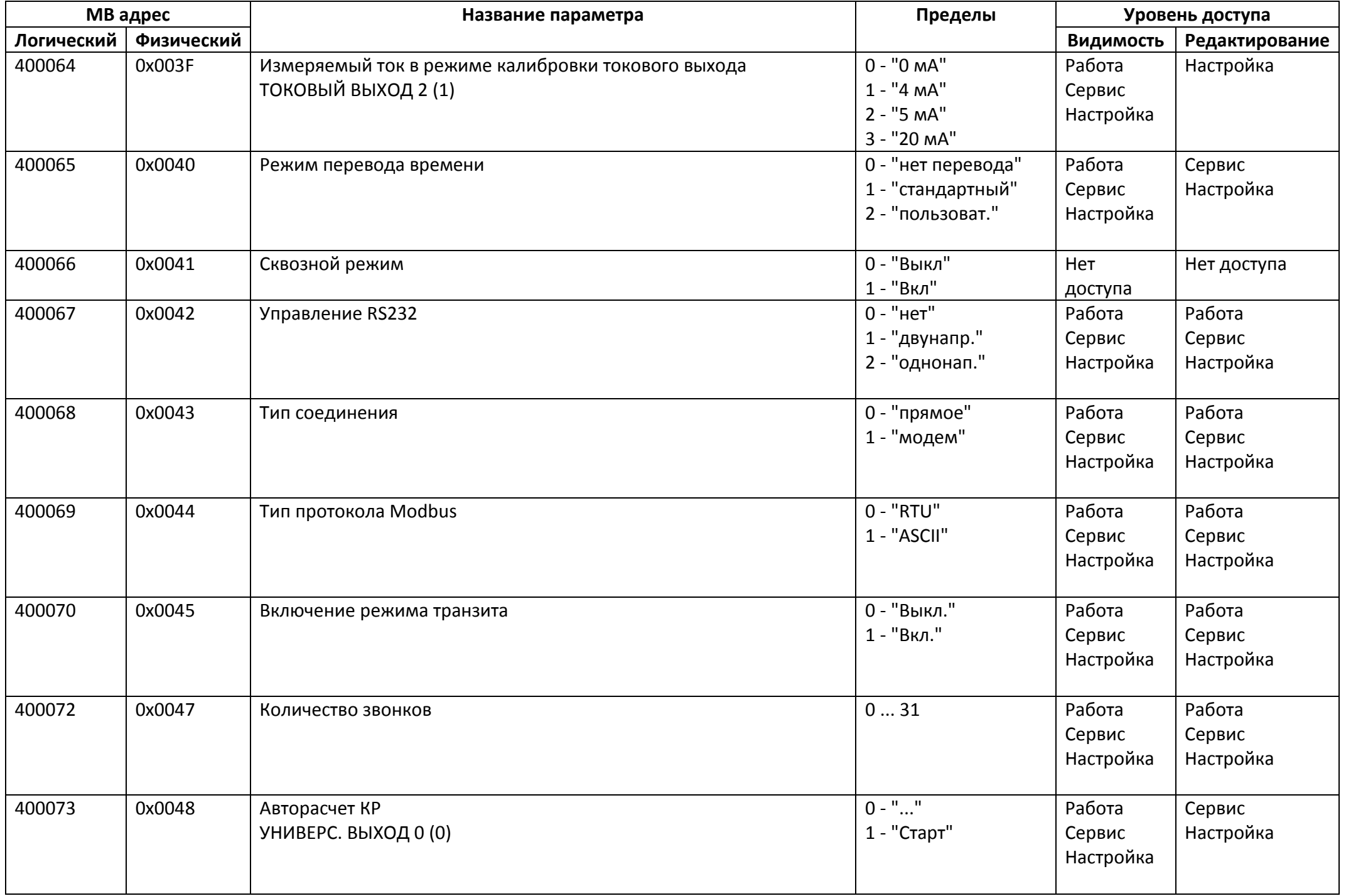

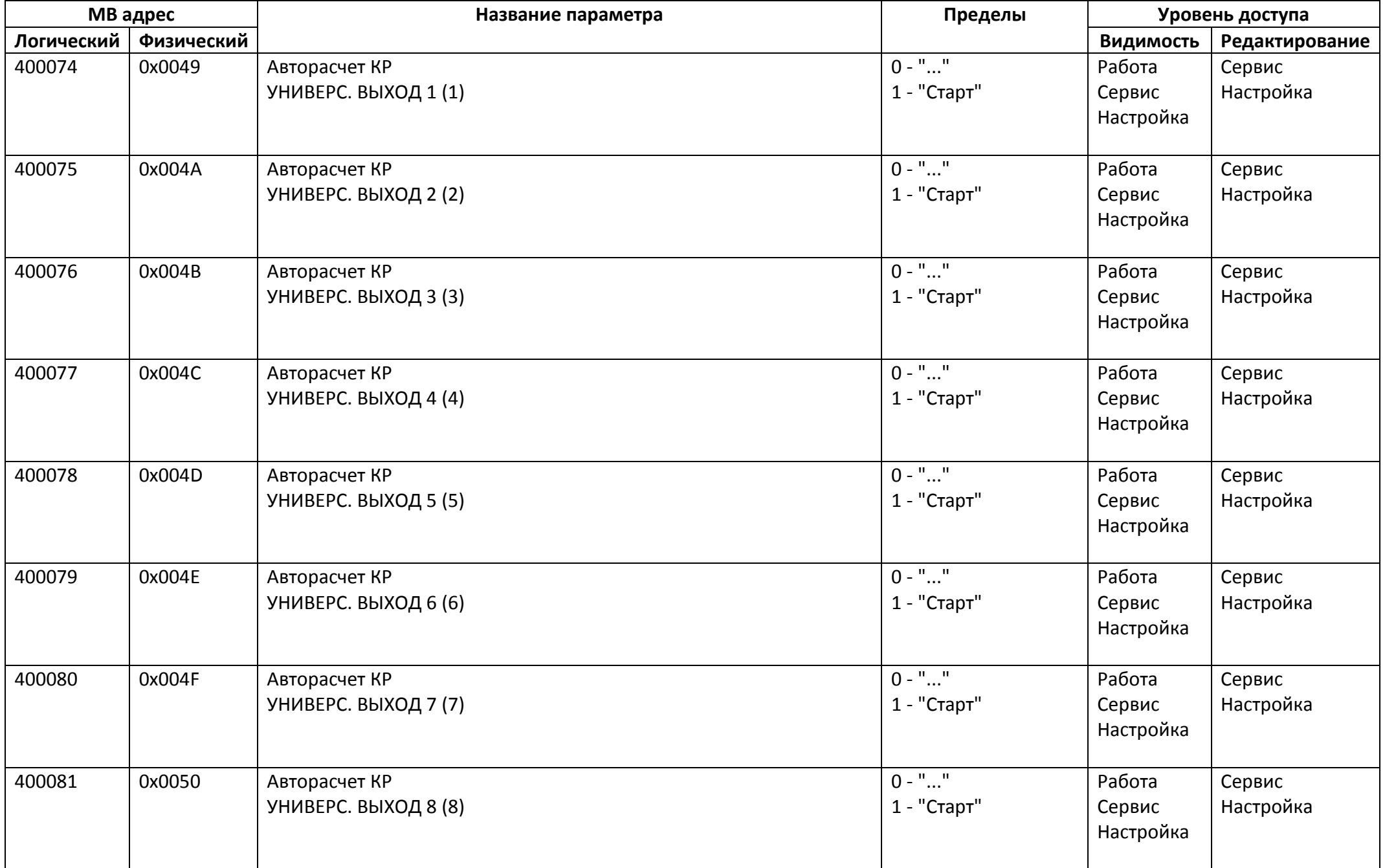

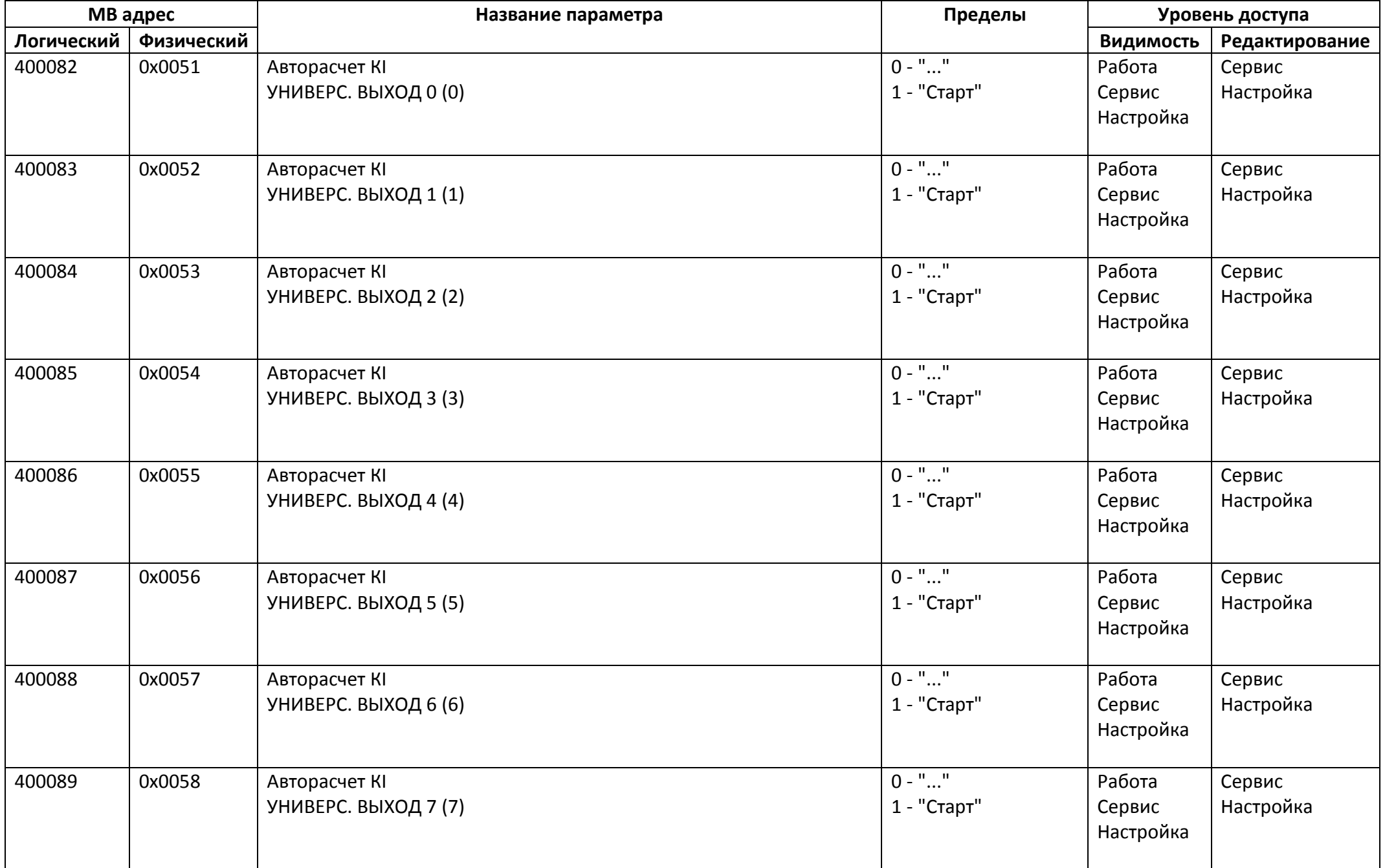

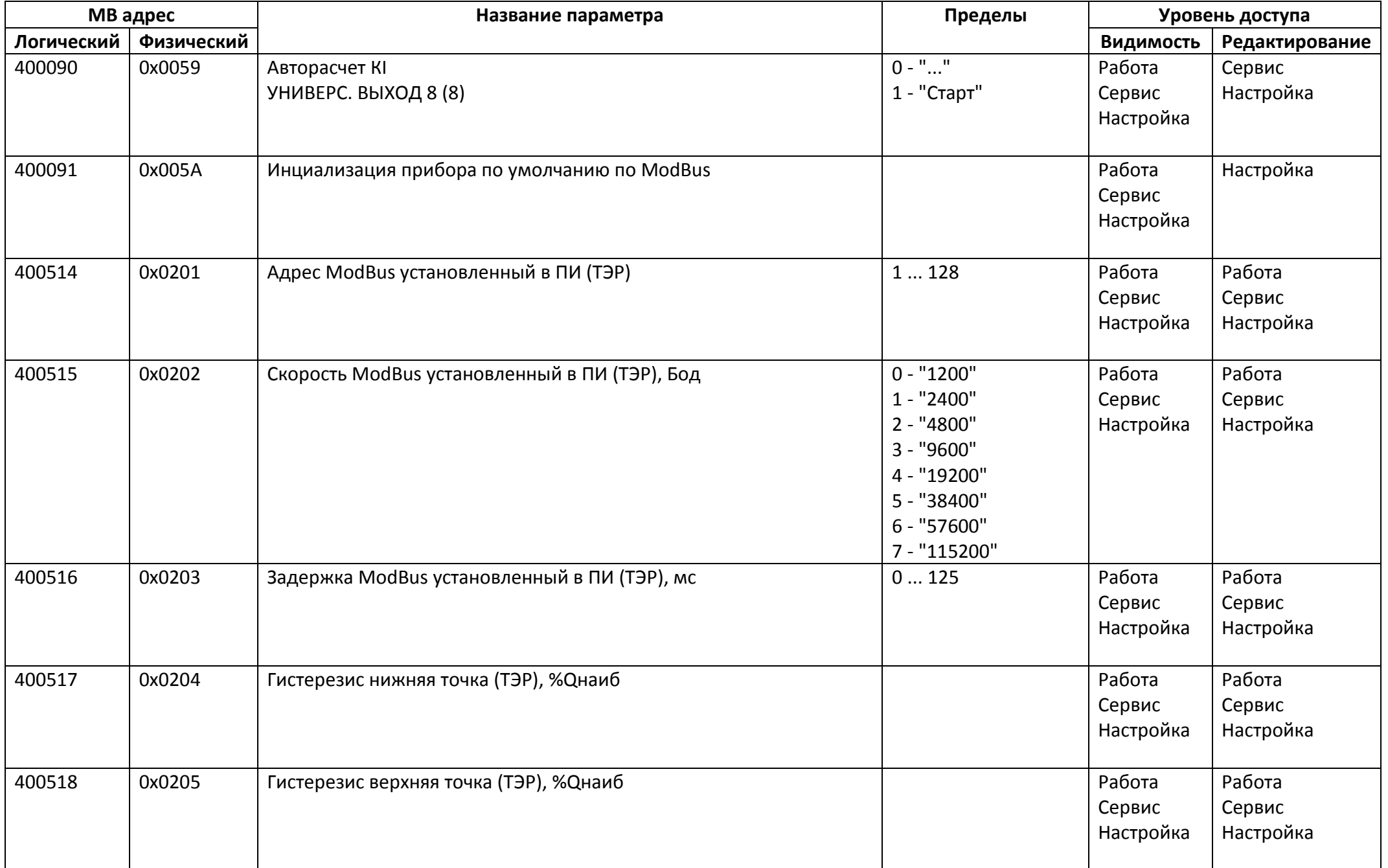

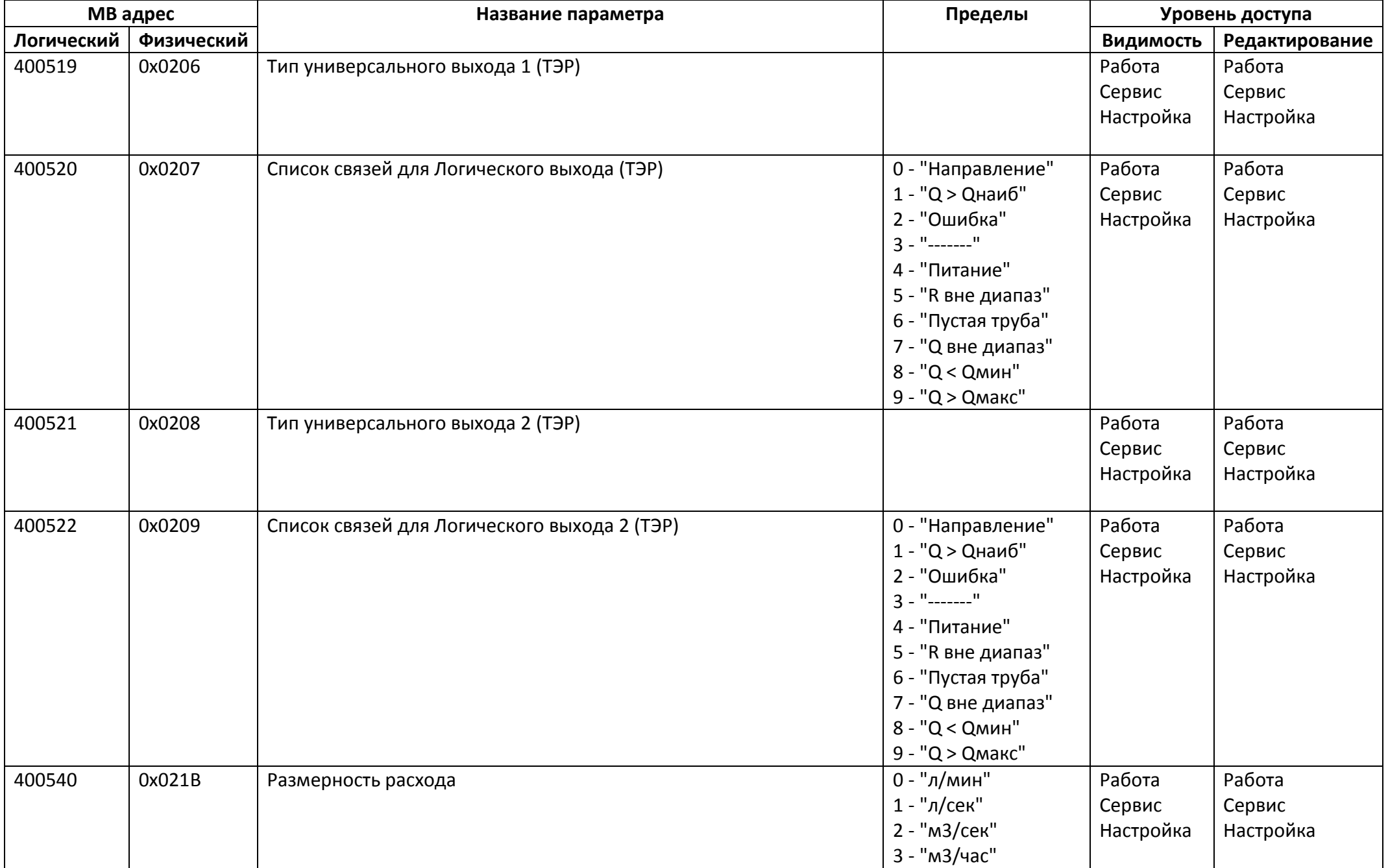

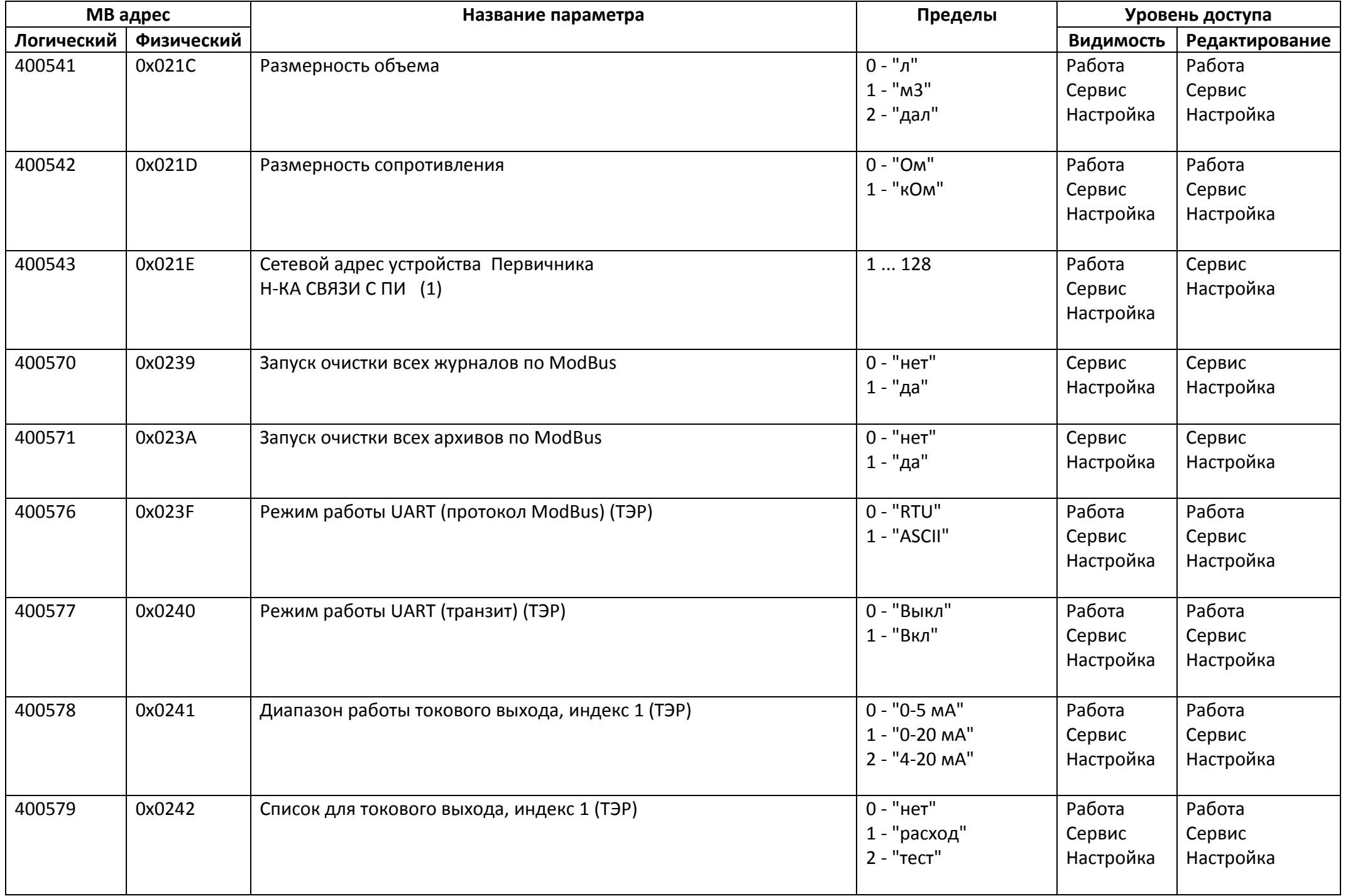

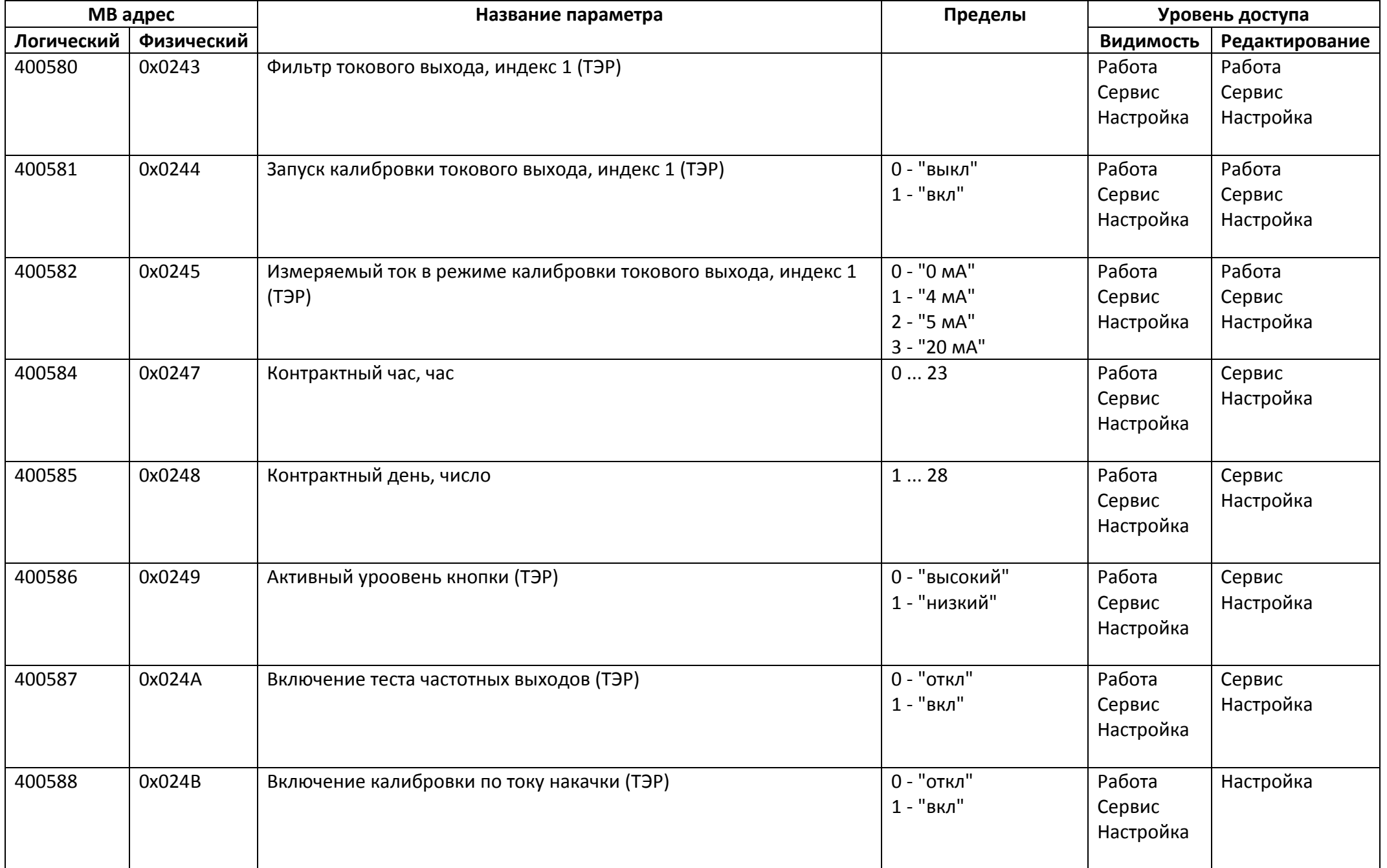

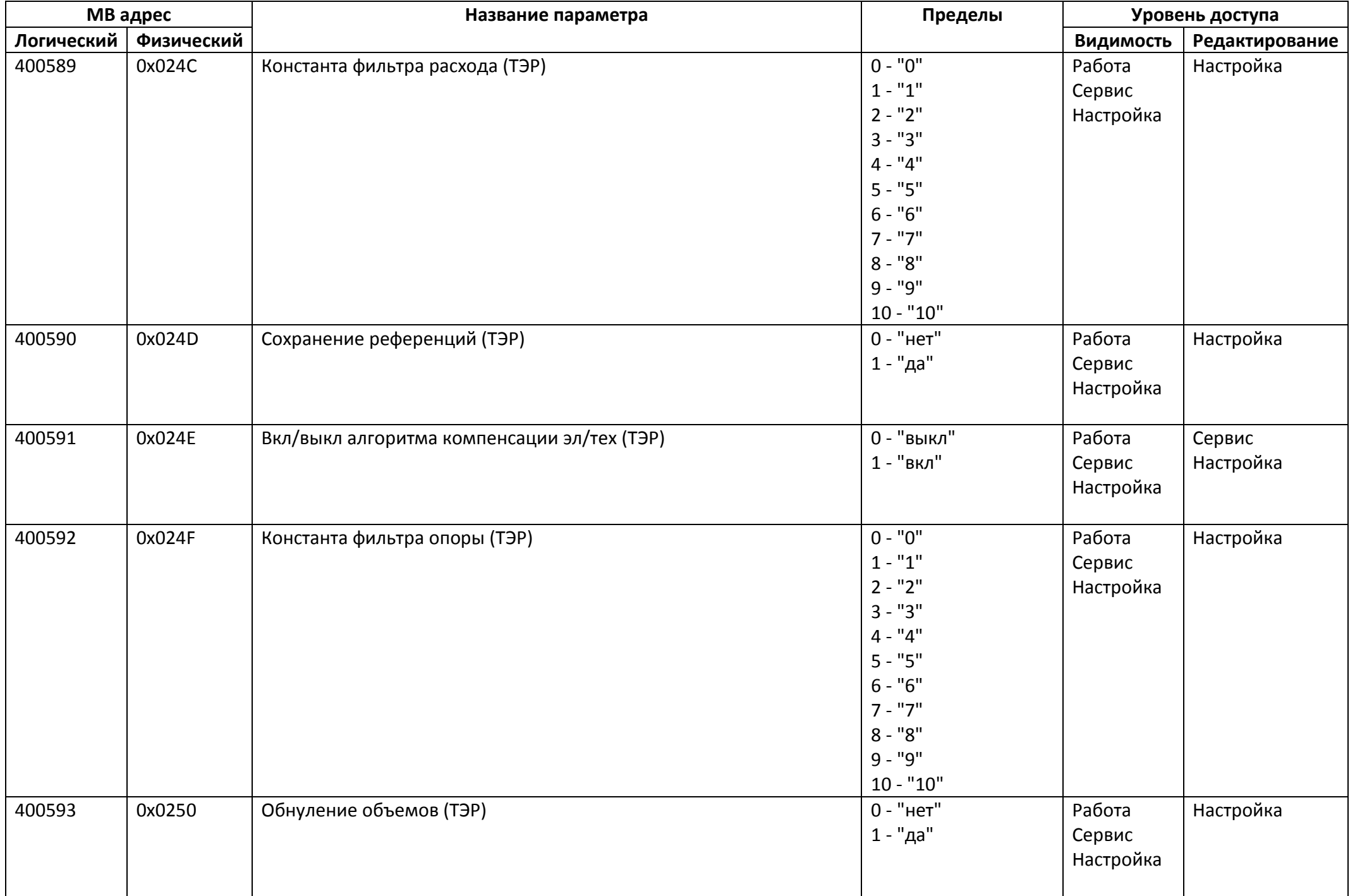

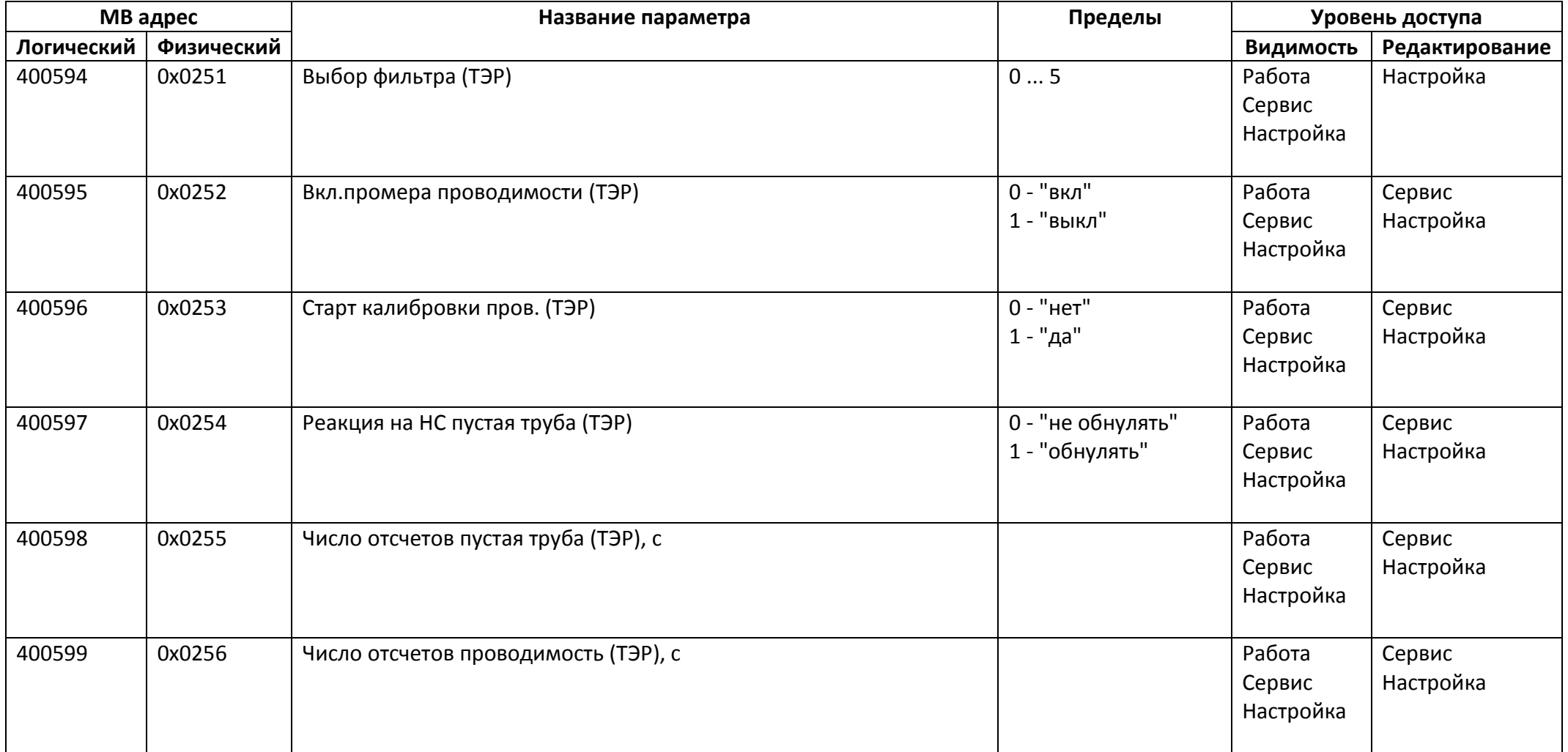

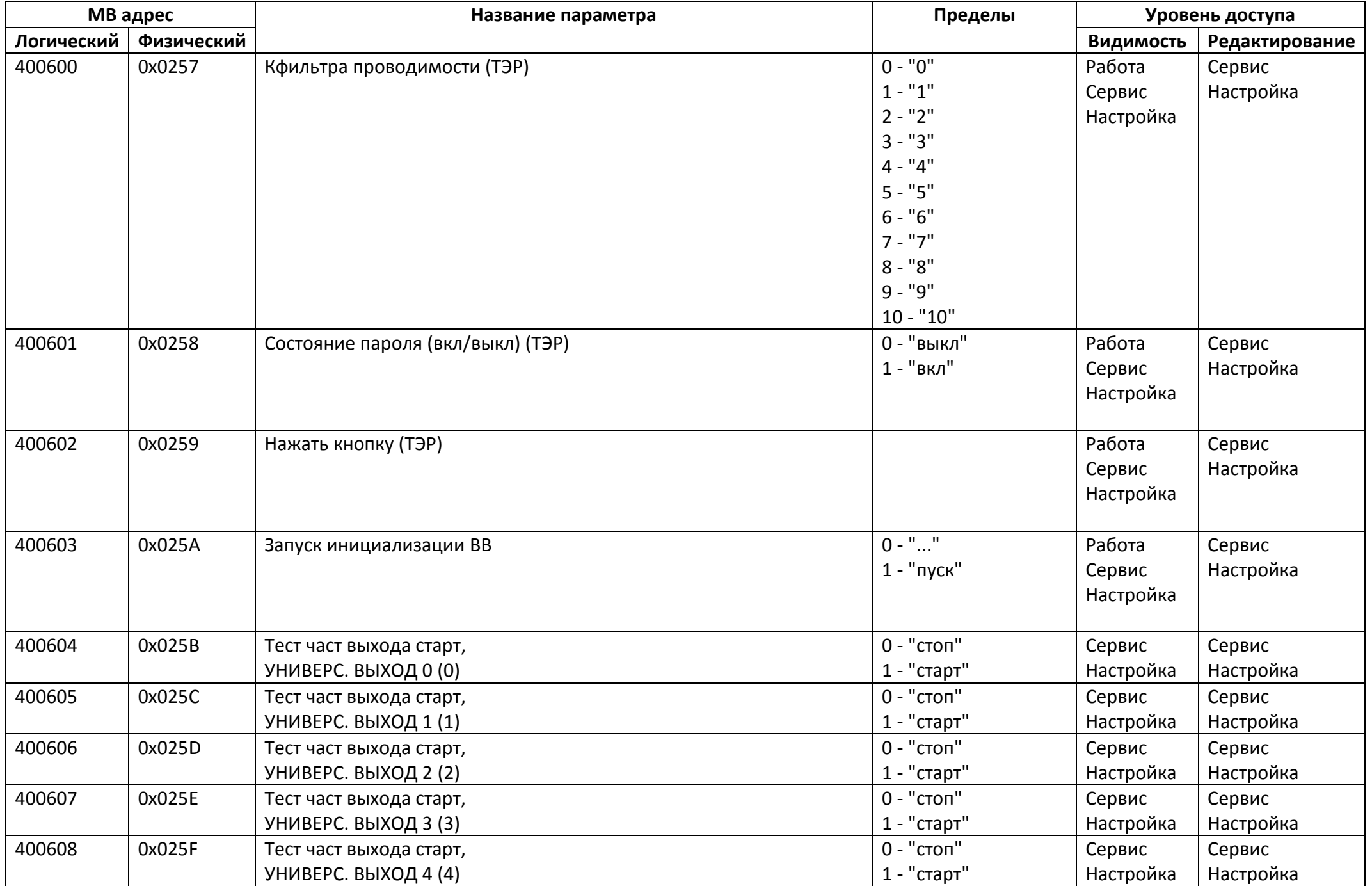

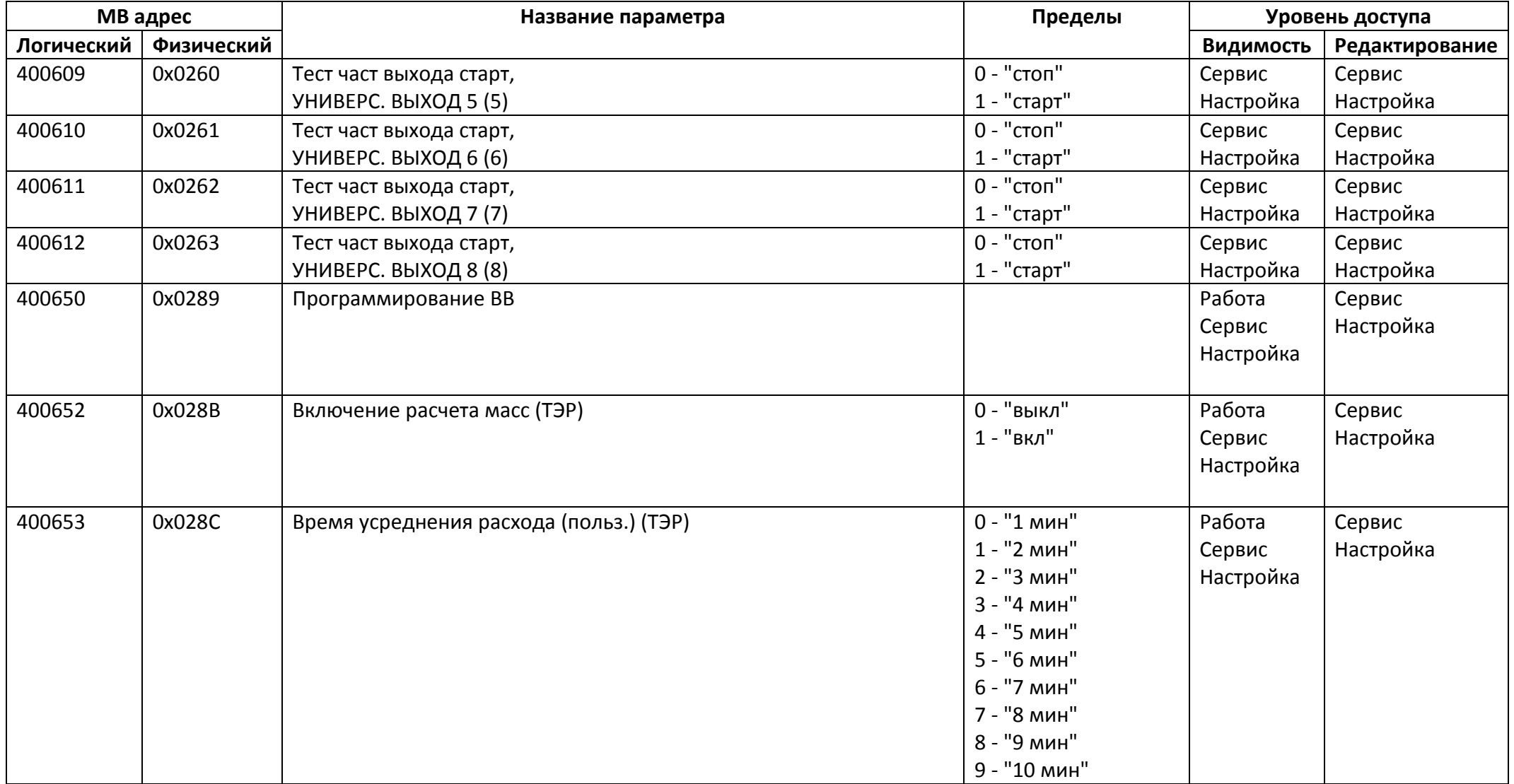

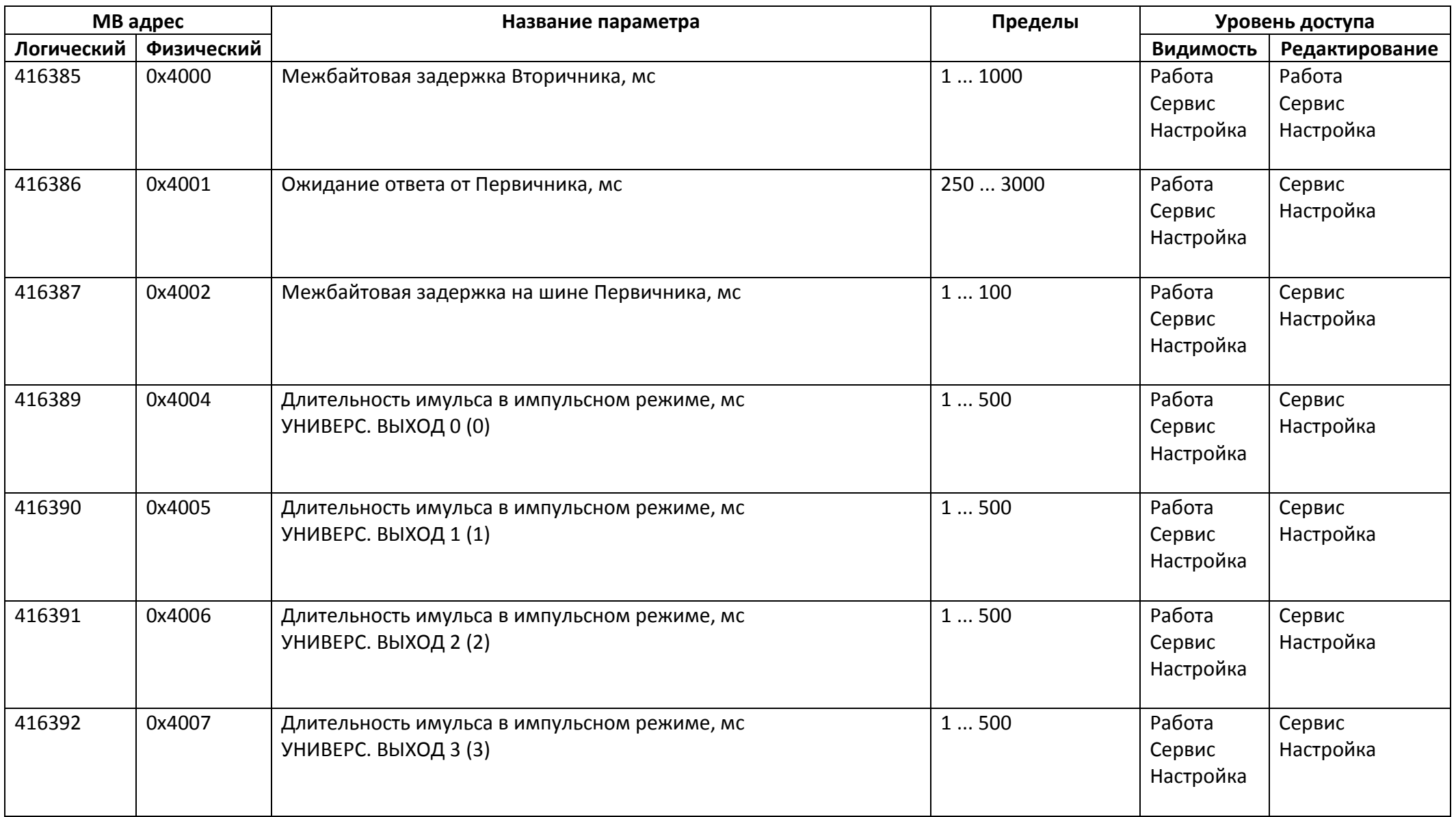

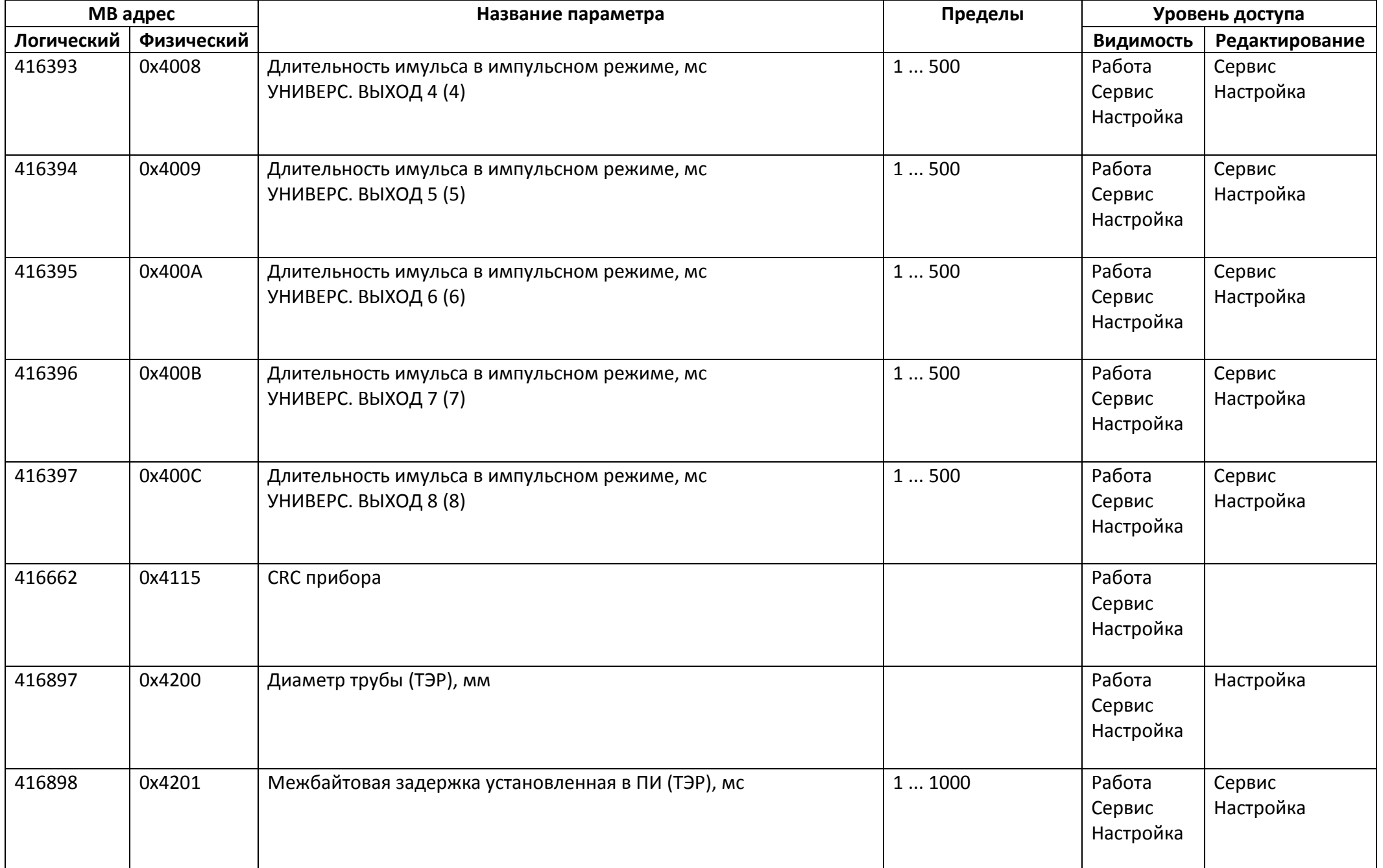

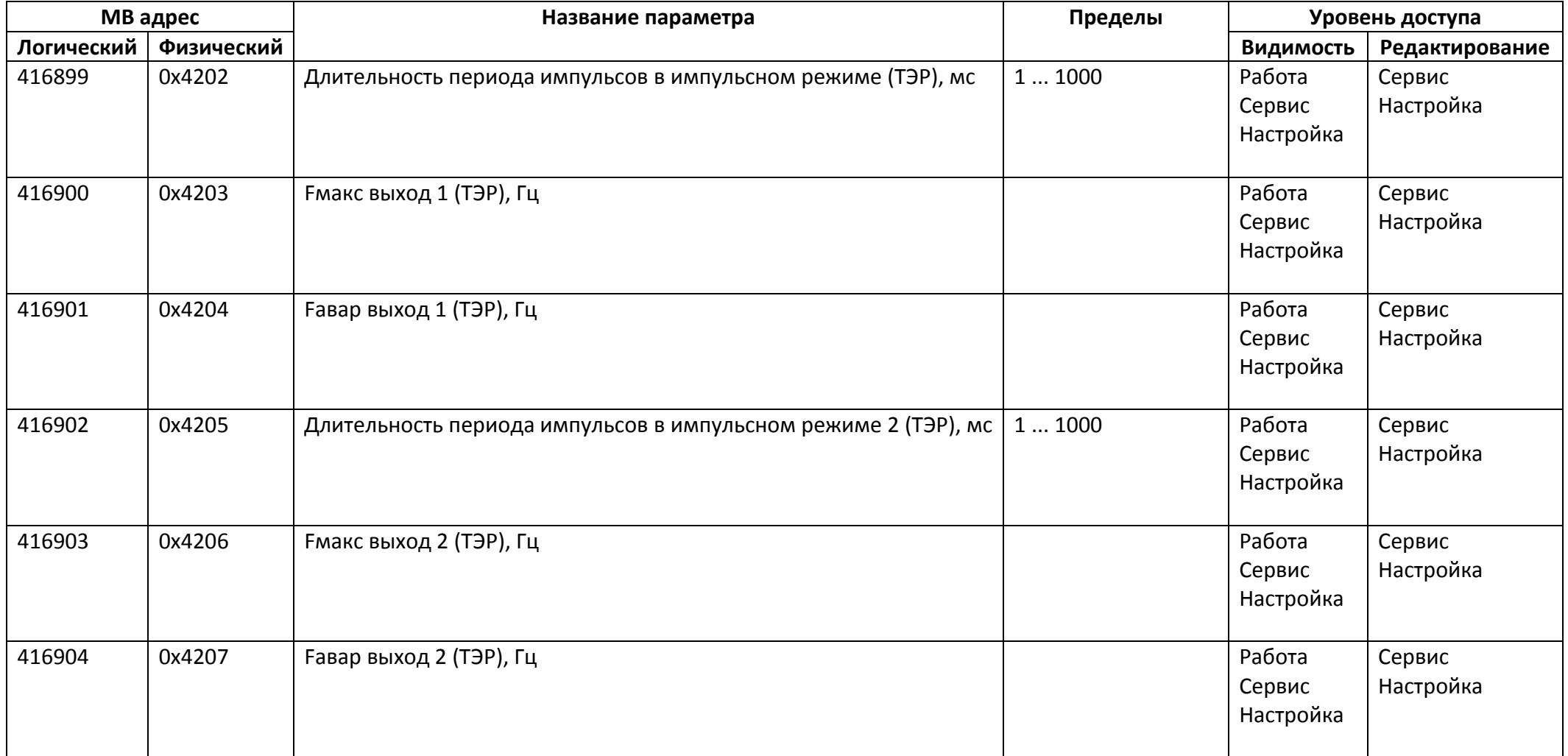

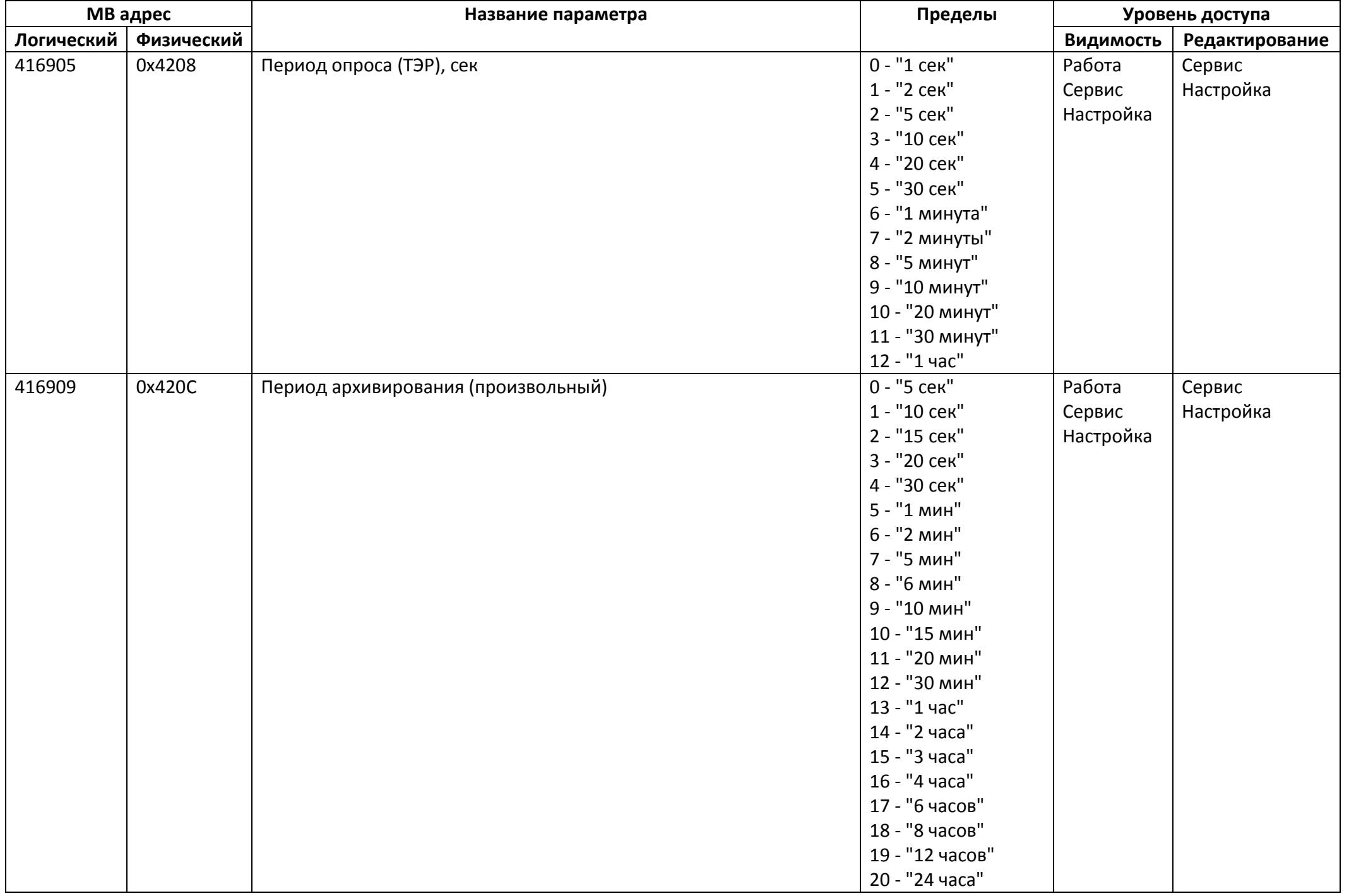

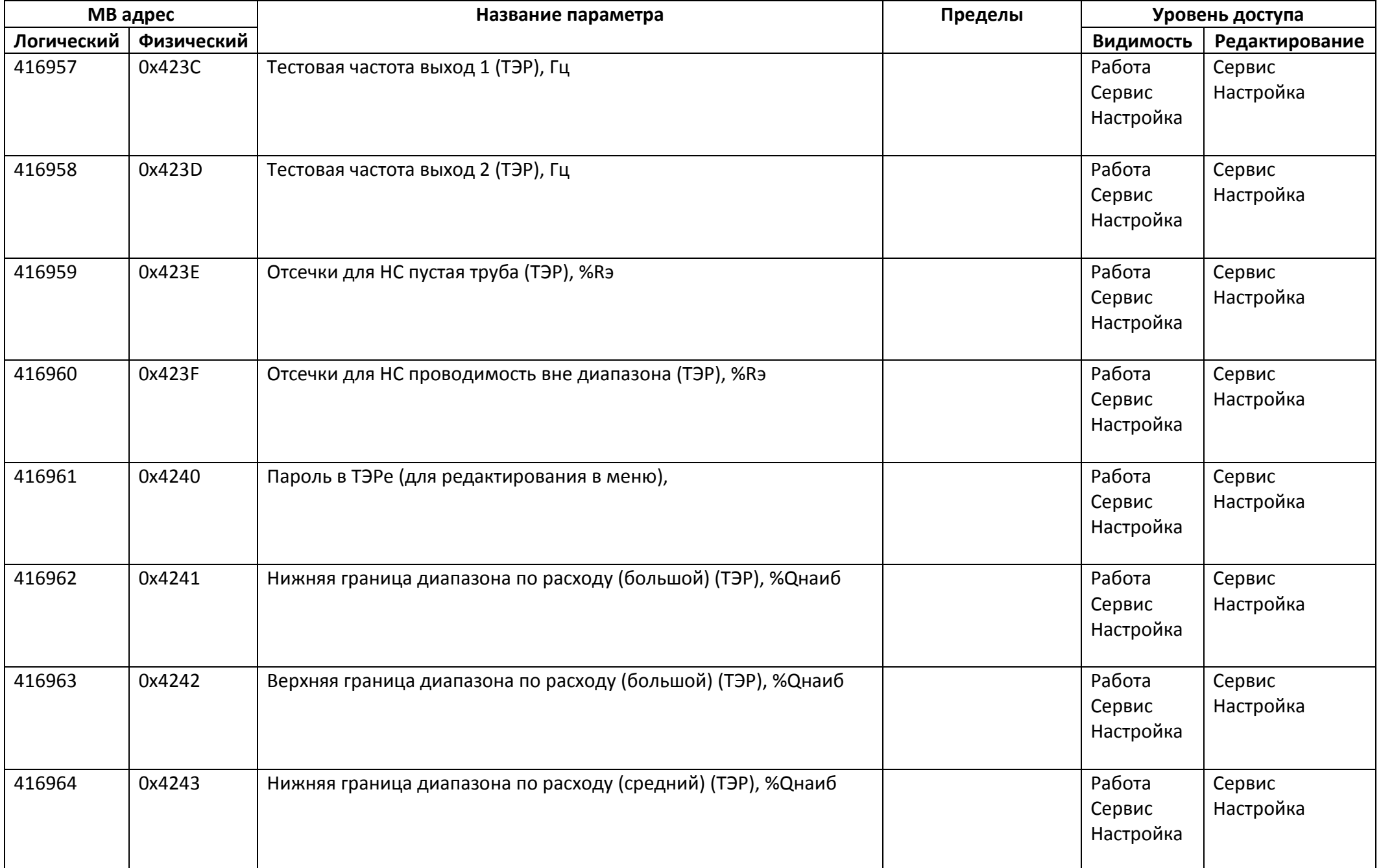

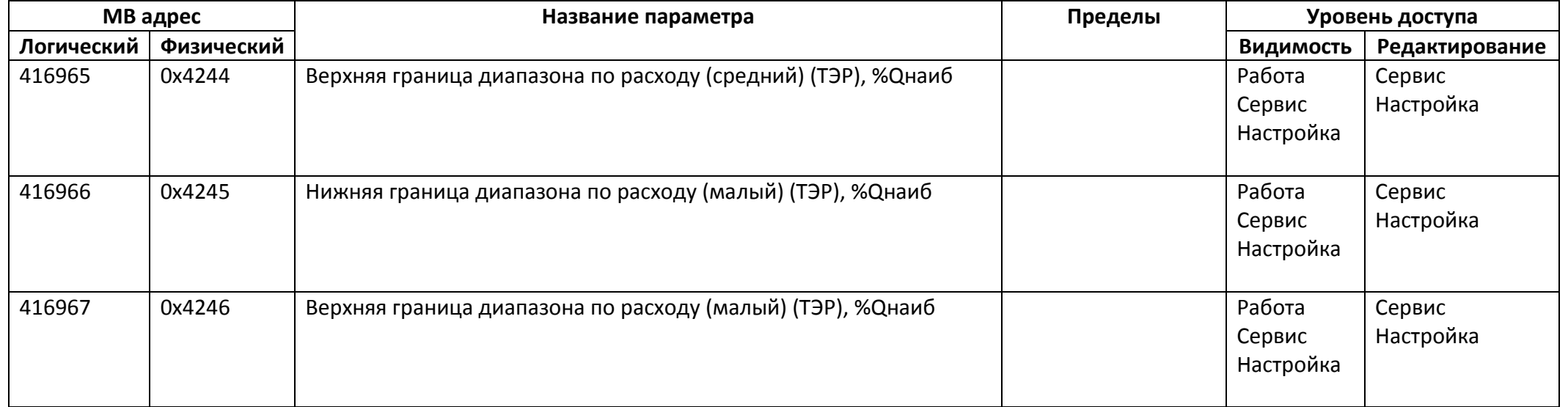

### *Регистры хранения типа целое значение 4 байта*

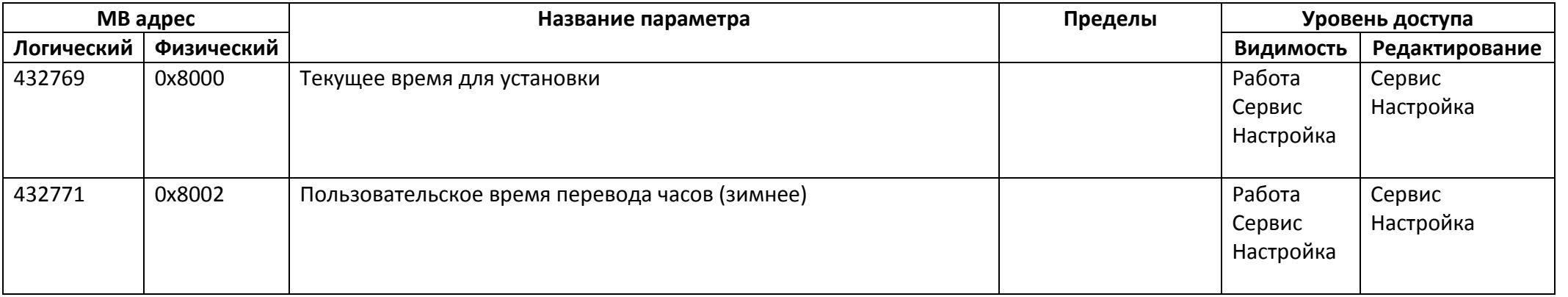

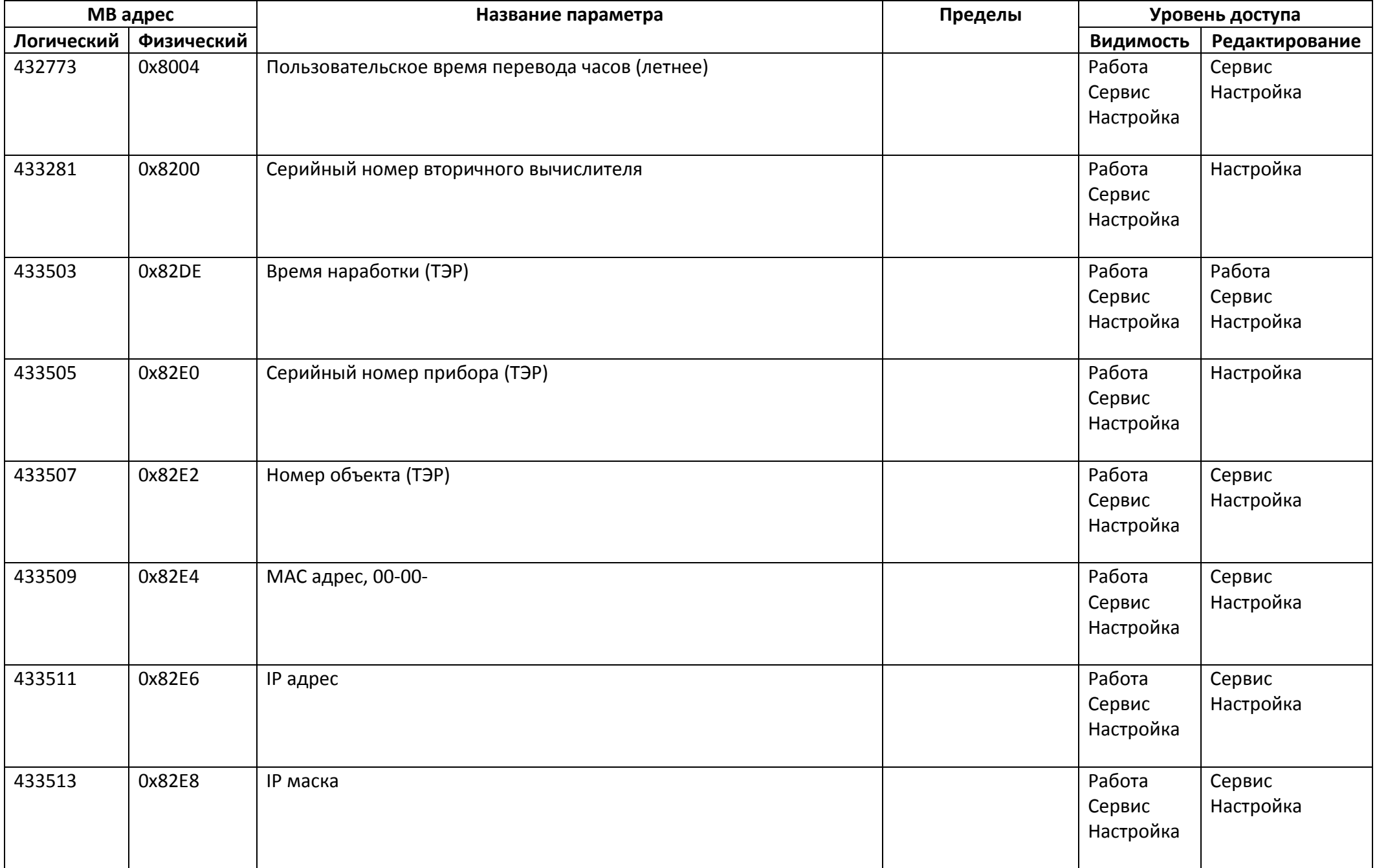

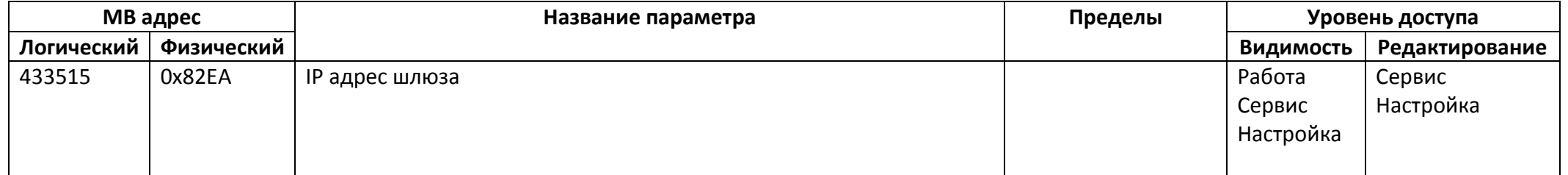

### *Регистры хранения типа вещественное значение*

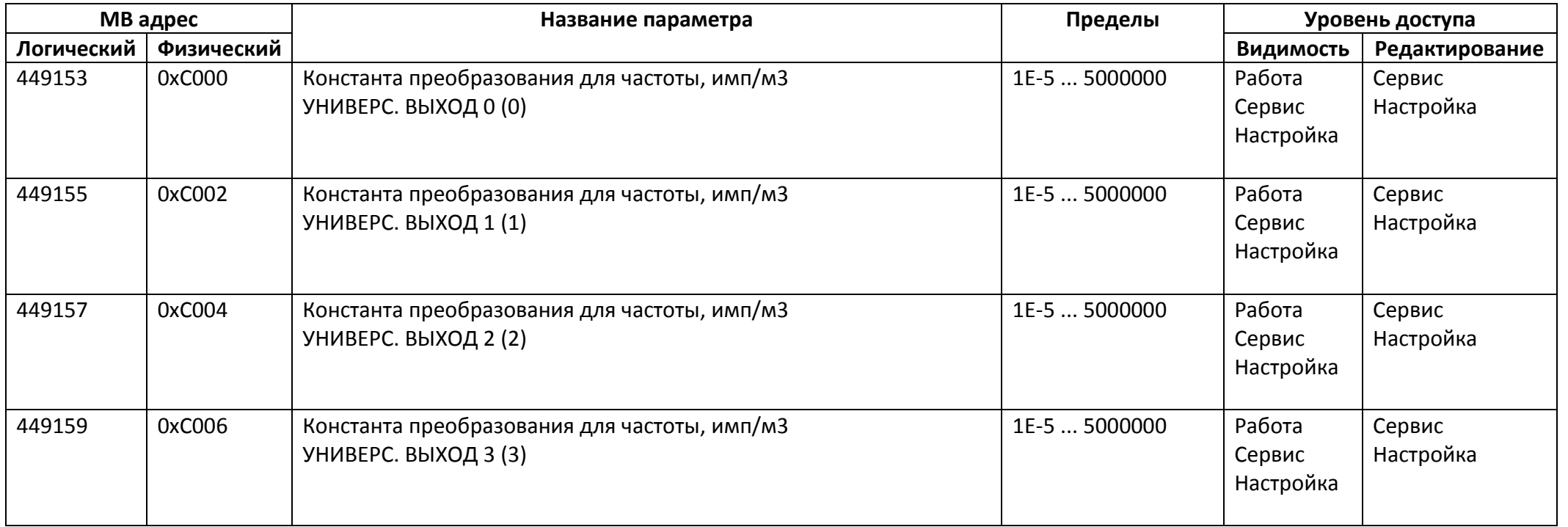

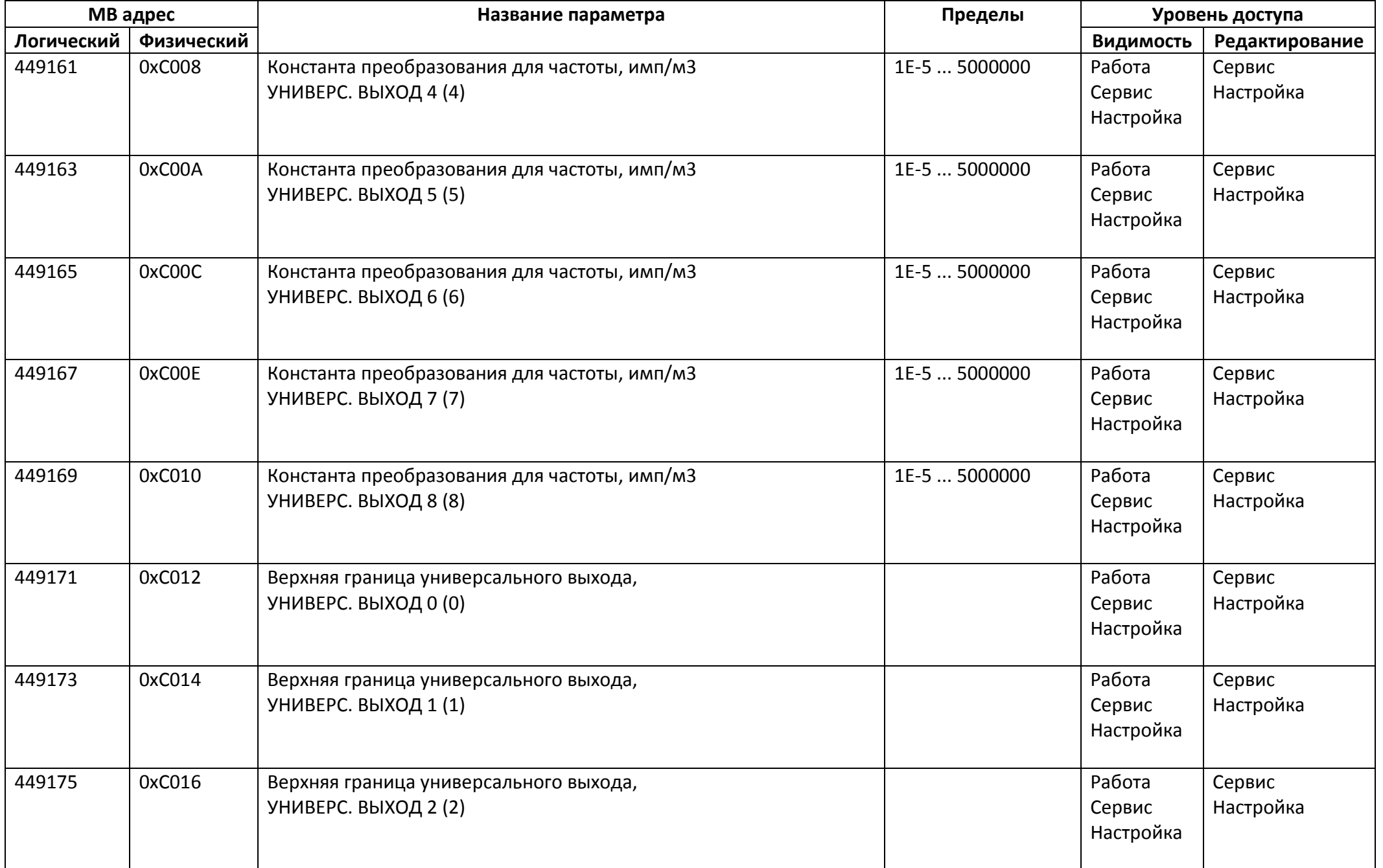

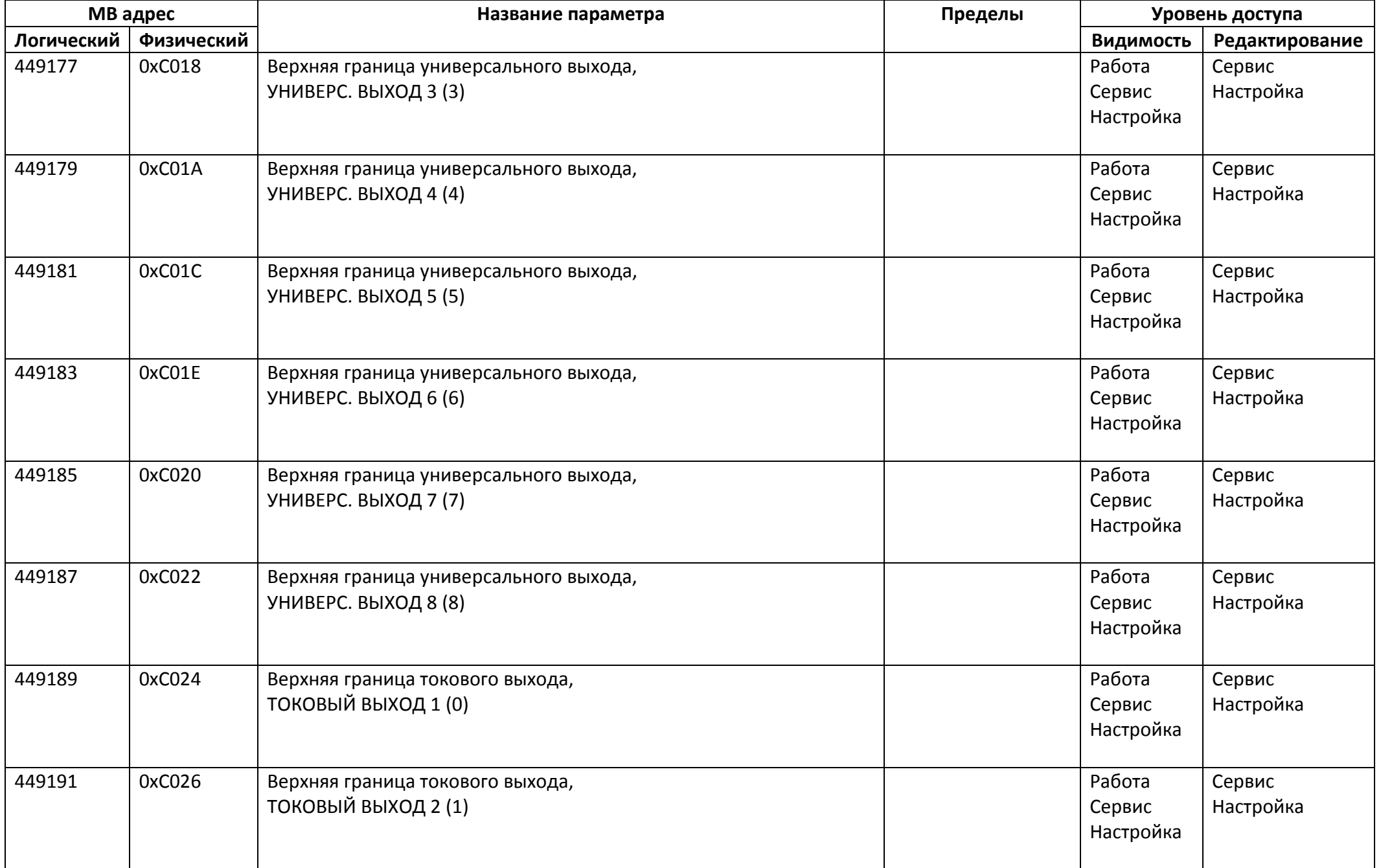

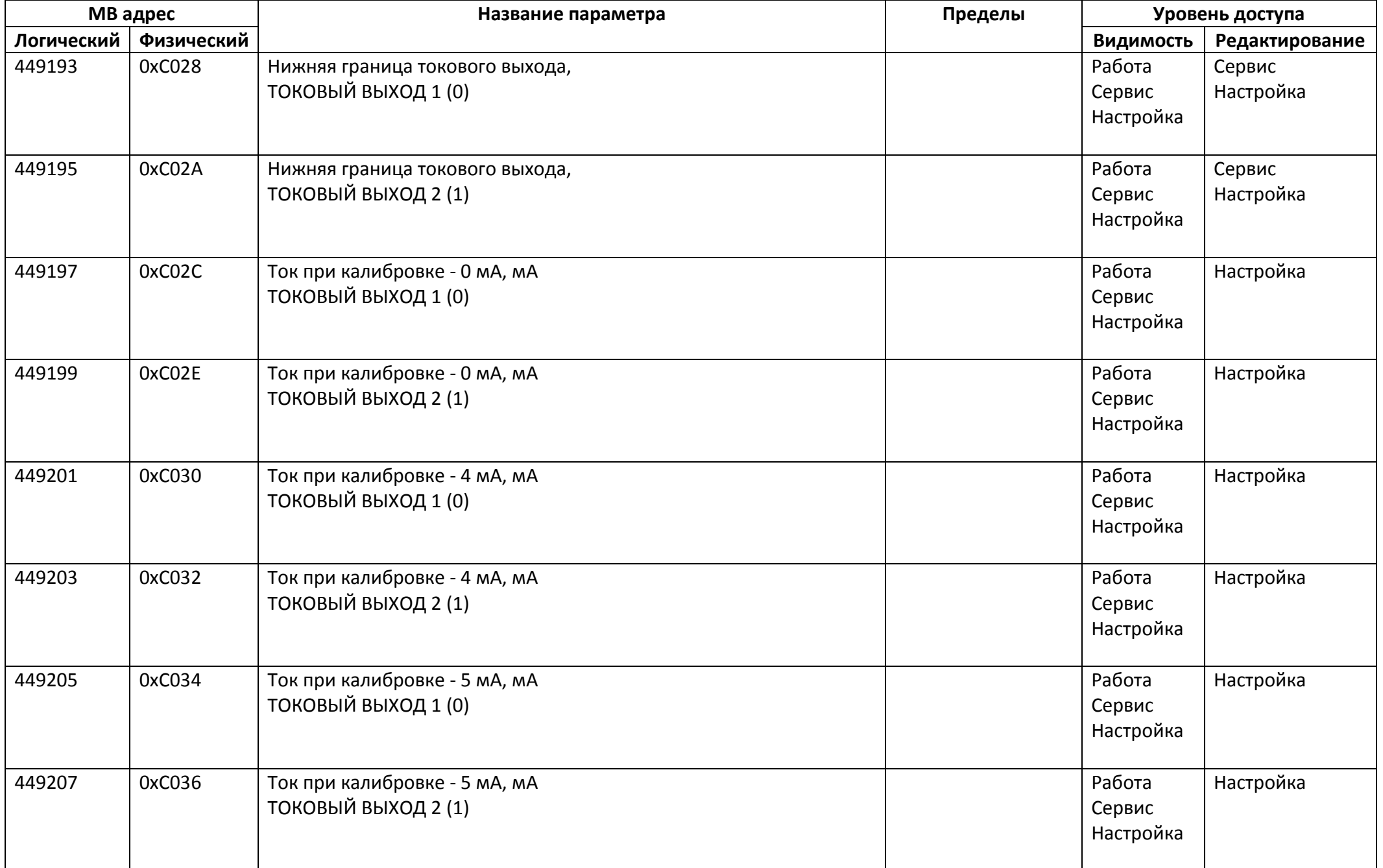

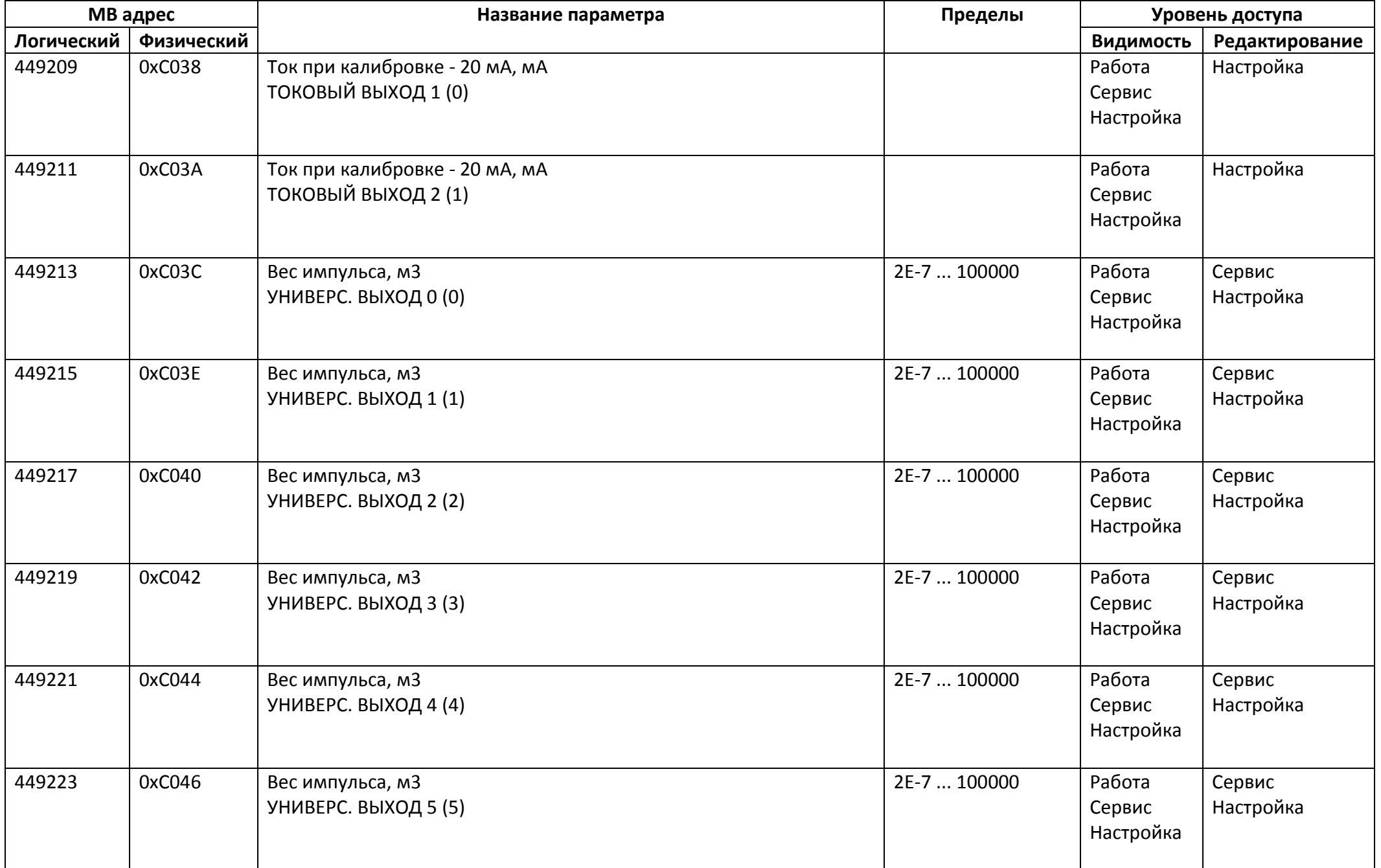

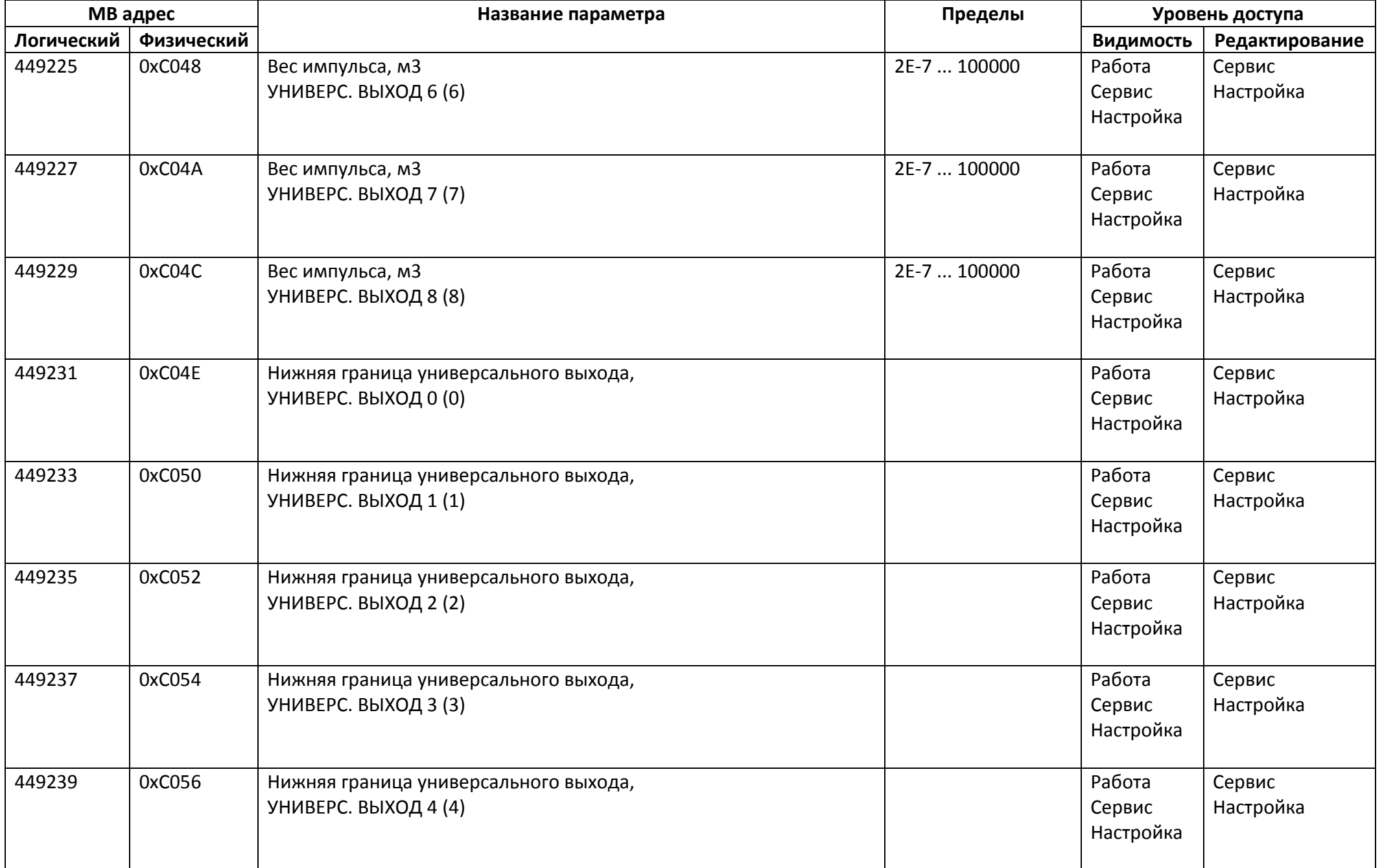

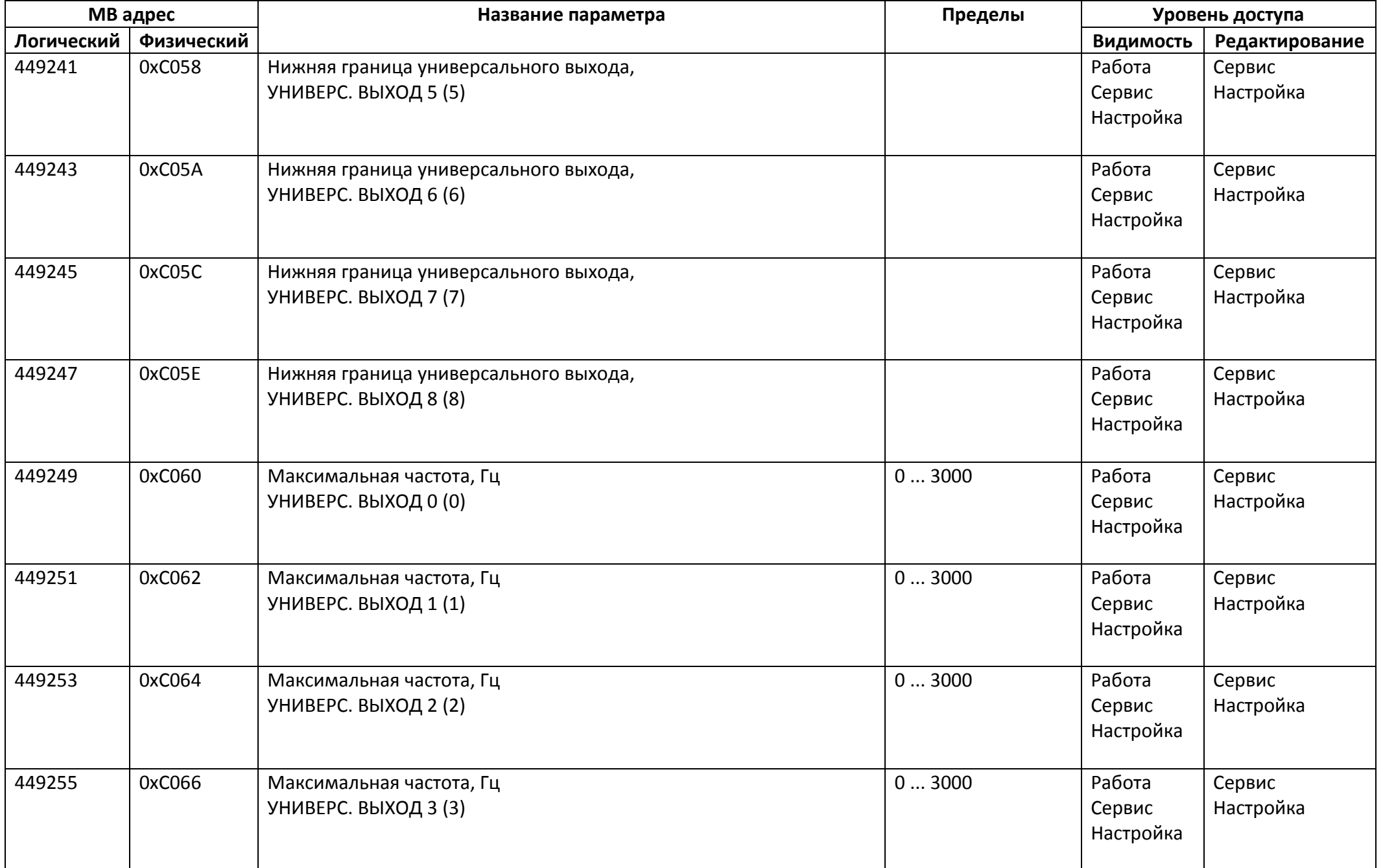

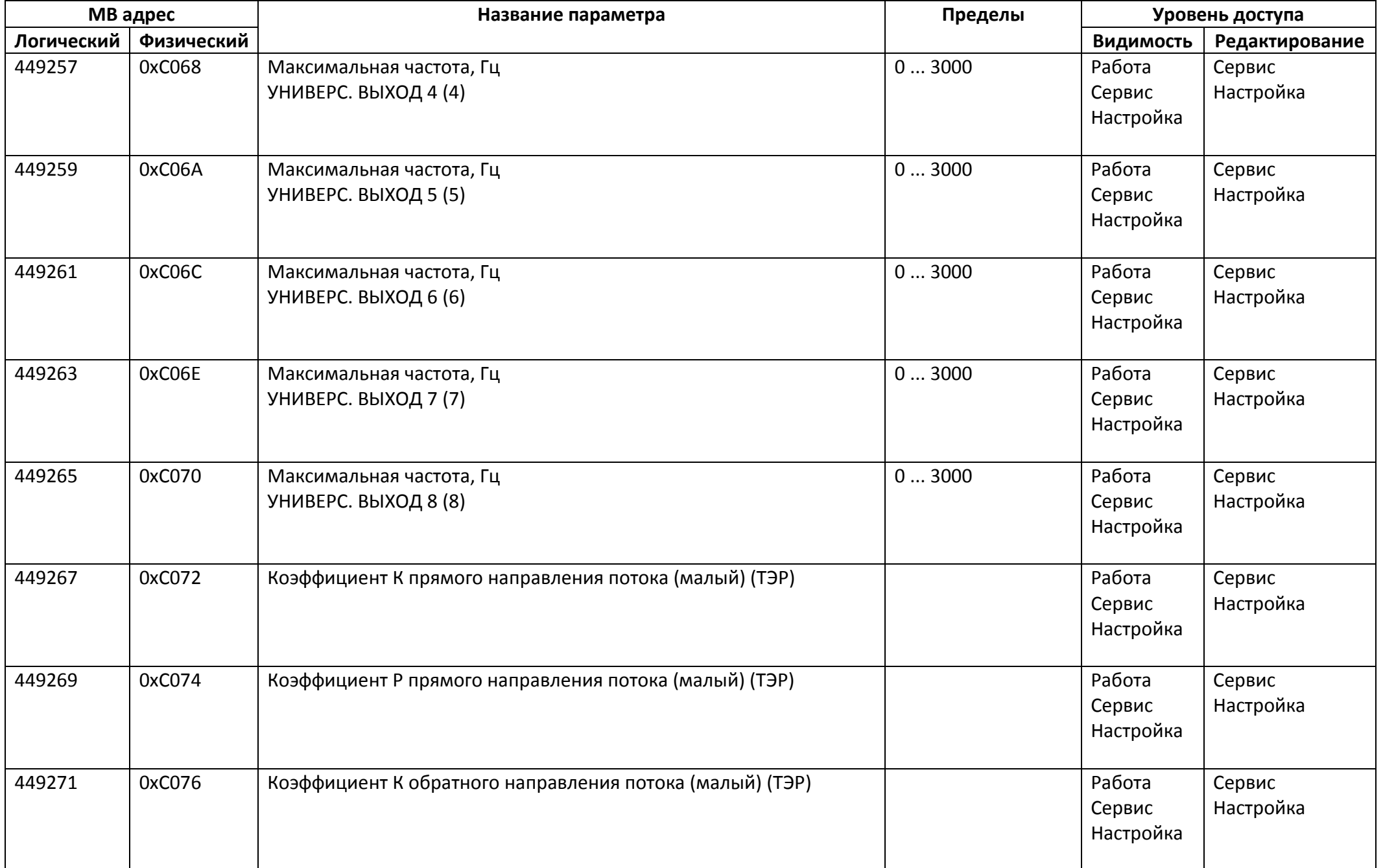

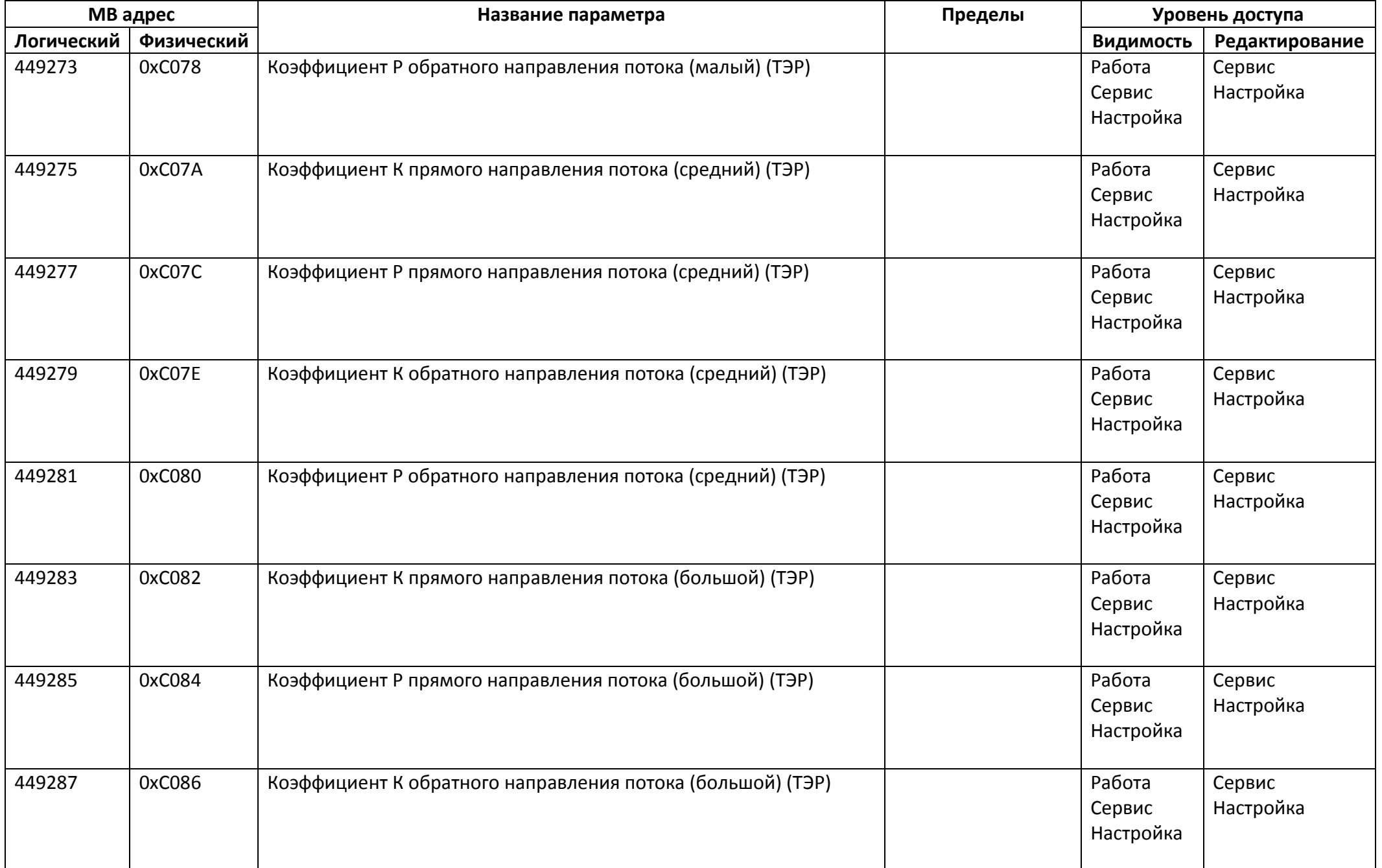

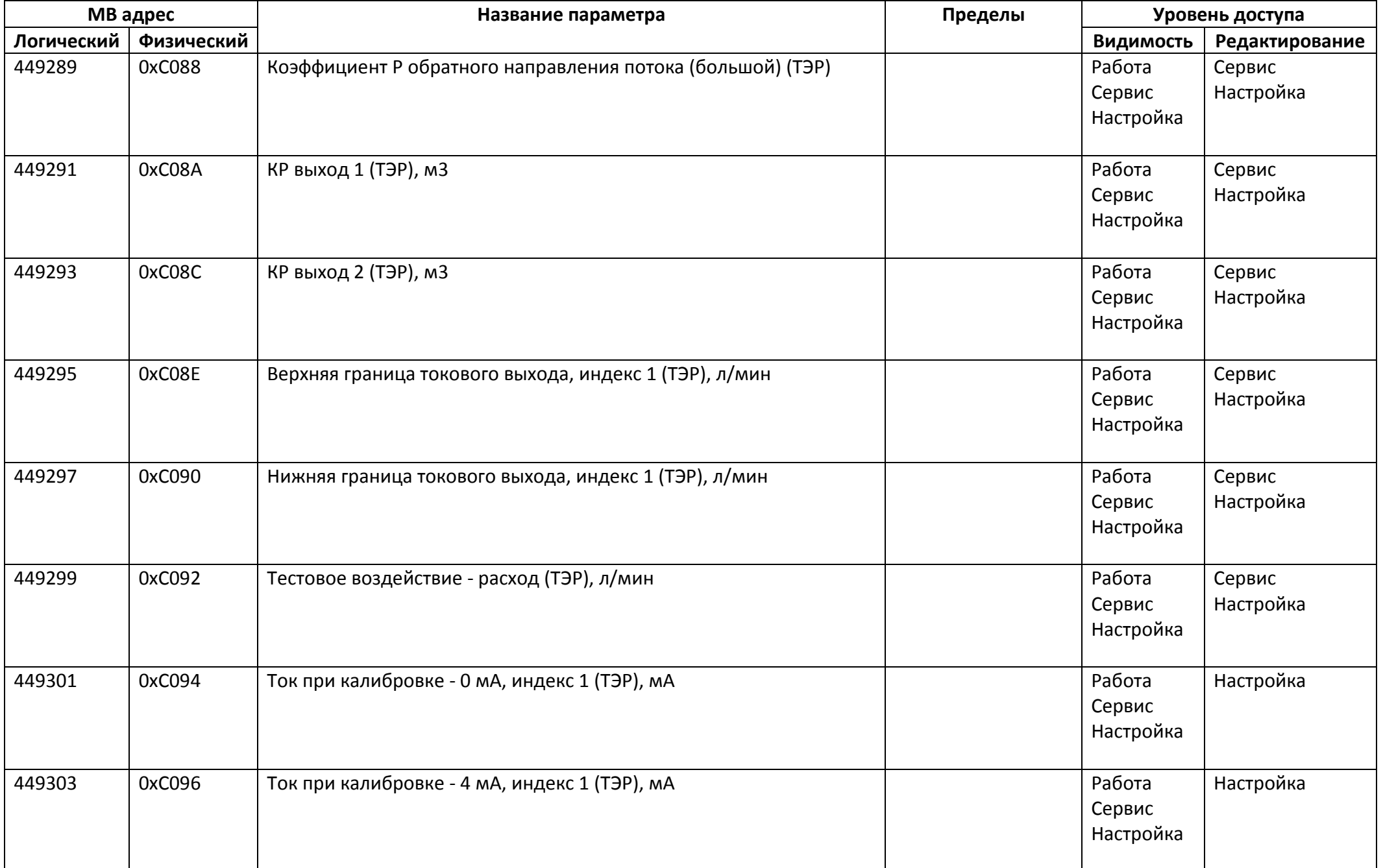

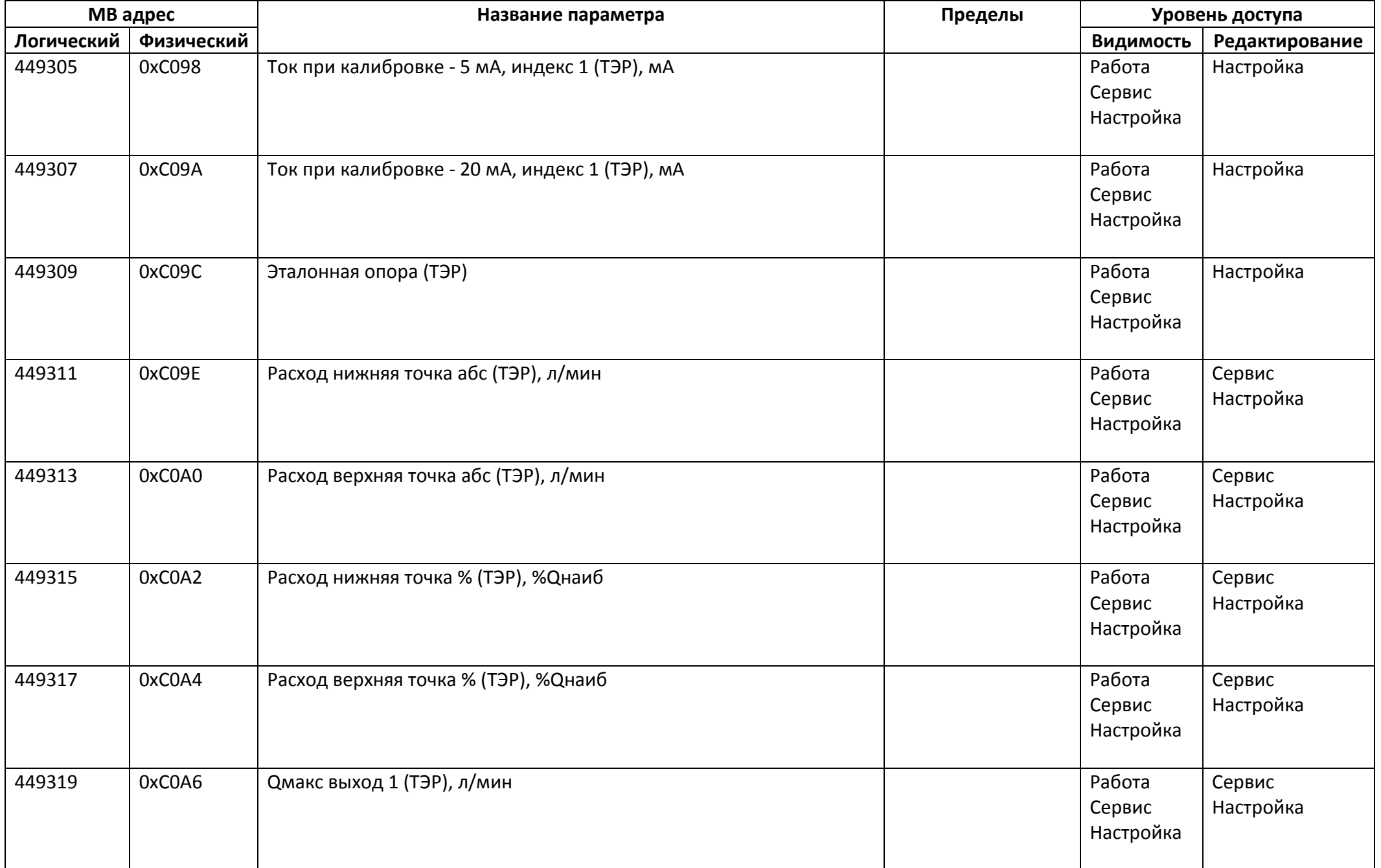

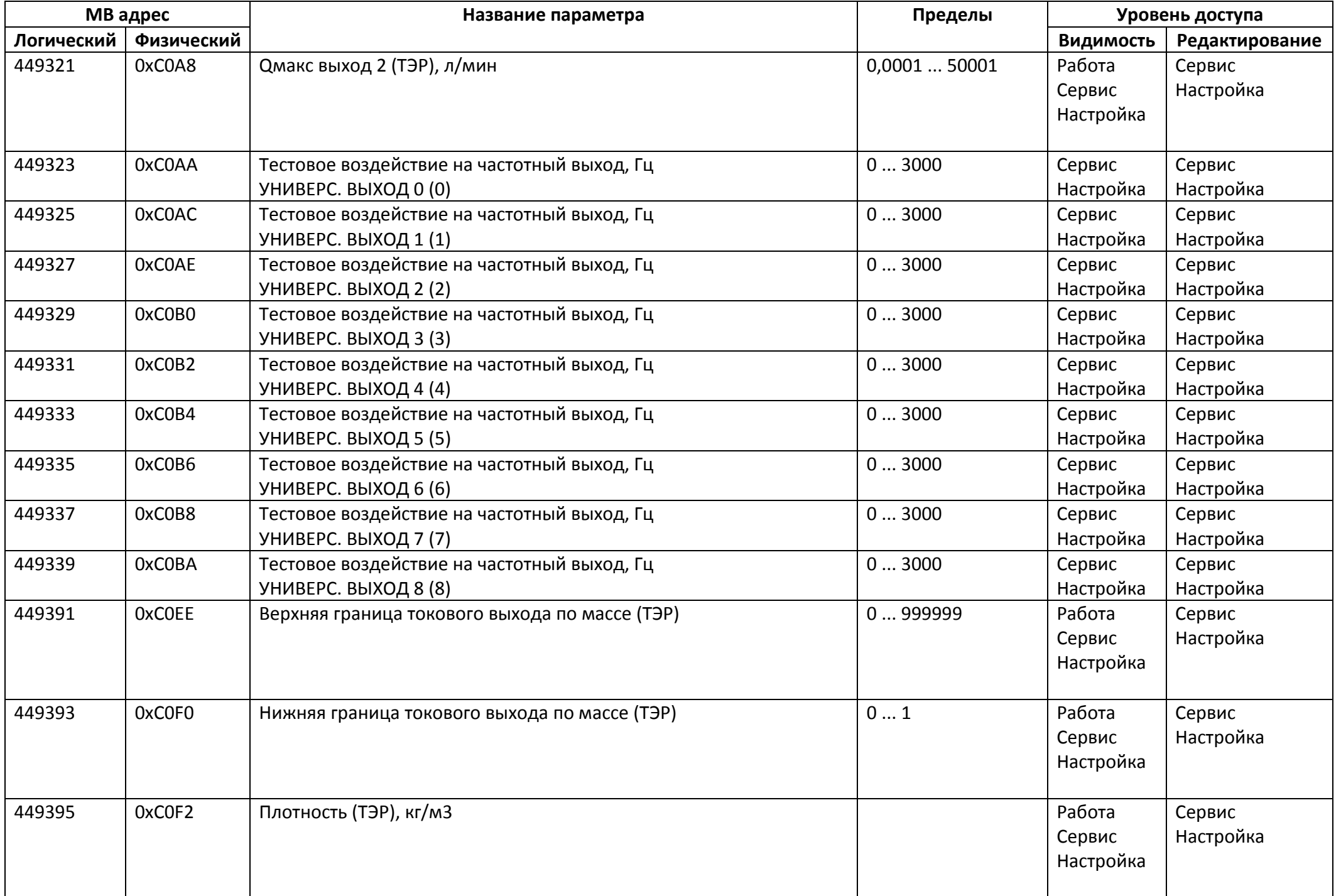

# *Регистры ввода типа целое значение 1 байт*

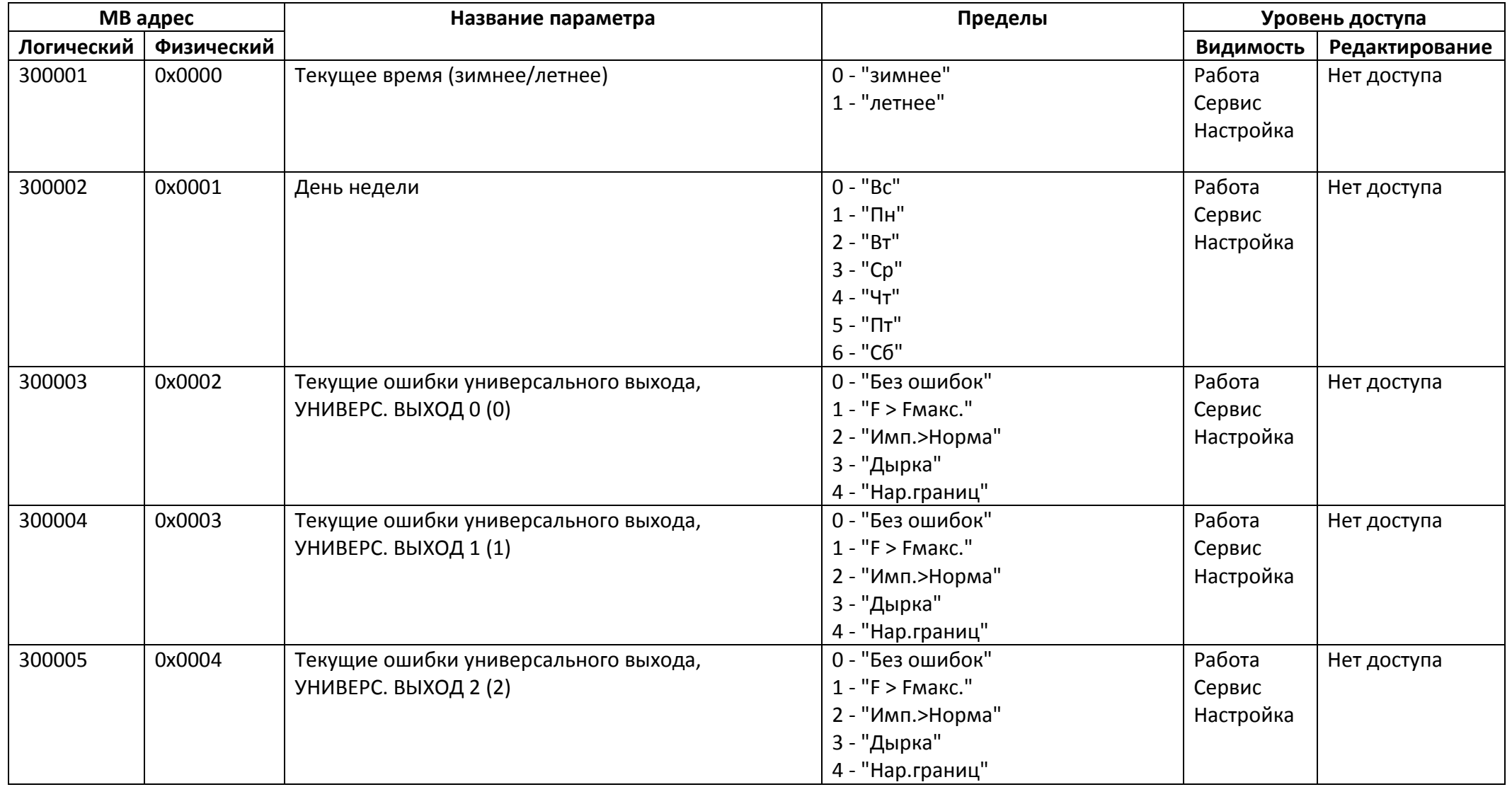

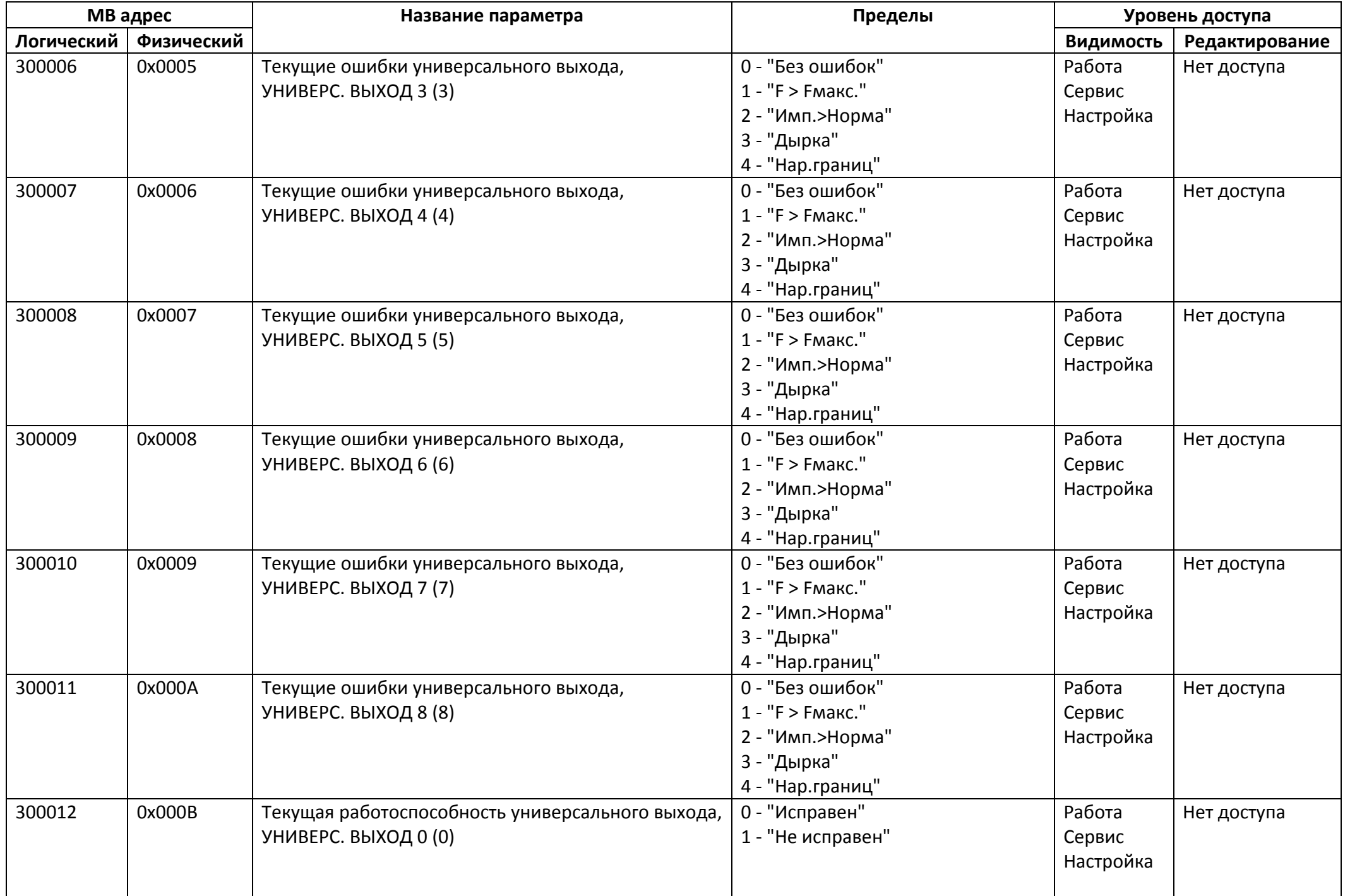

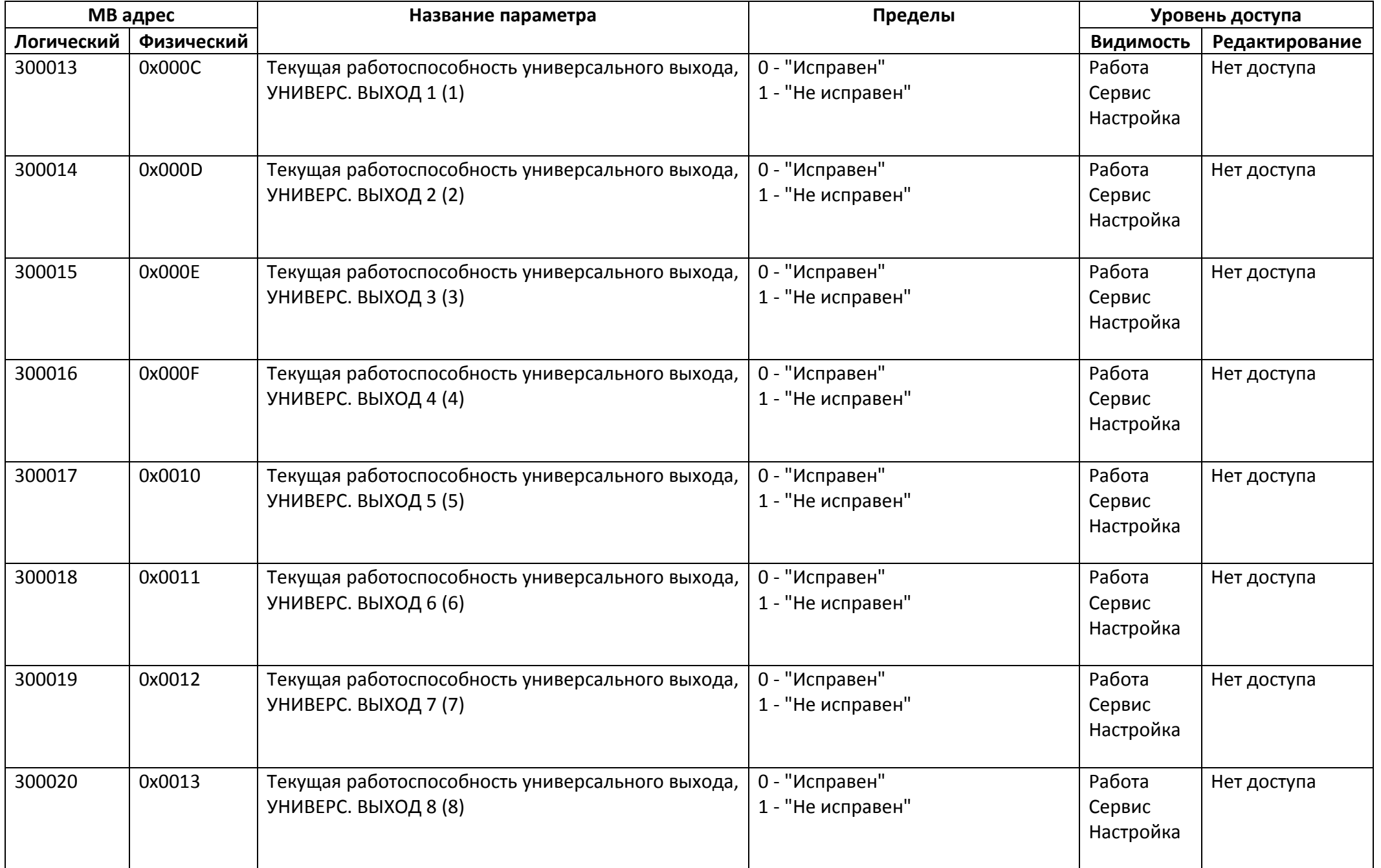

![](_page_41_Picture_274.jpeg)

# *Регистры ввода типа целое значение 2 байта*

![](_page_42_Picture_94.jpeg)

![](_page_43_Picture_206.jpeg)

![](_page_44_Picture_198.jpeg)

![](_page_45_Picture_141.jpeg)

# *Регистры ввода типа целое значение 4 байта*

![](_page_45_Picture_142.jpeg)

![](_page_46_Picture_213.jpeg)

![](_page_47_Picture_184.jpeg)

![](_page_48_Picture_65.jpeg)

### *Регистры ввода типа вещественное значение*

![](_page_49_Picture_154.jpeg)

![](_page_50_Picture_194.jpeg)

![](_page_51_Picture_194.jpeg)

![](_page_52_Picture_194.jpeg)

![](_page_53_Picture_156.jpeg)